#### **SMTP** FTP **TFTP DNS SNMP BOOTP EITF25 – Internet: Technology and Applications**

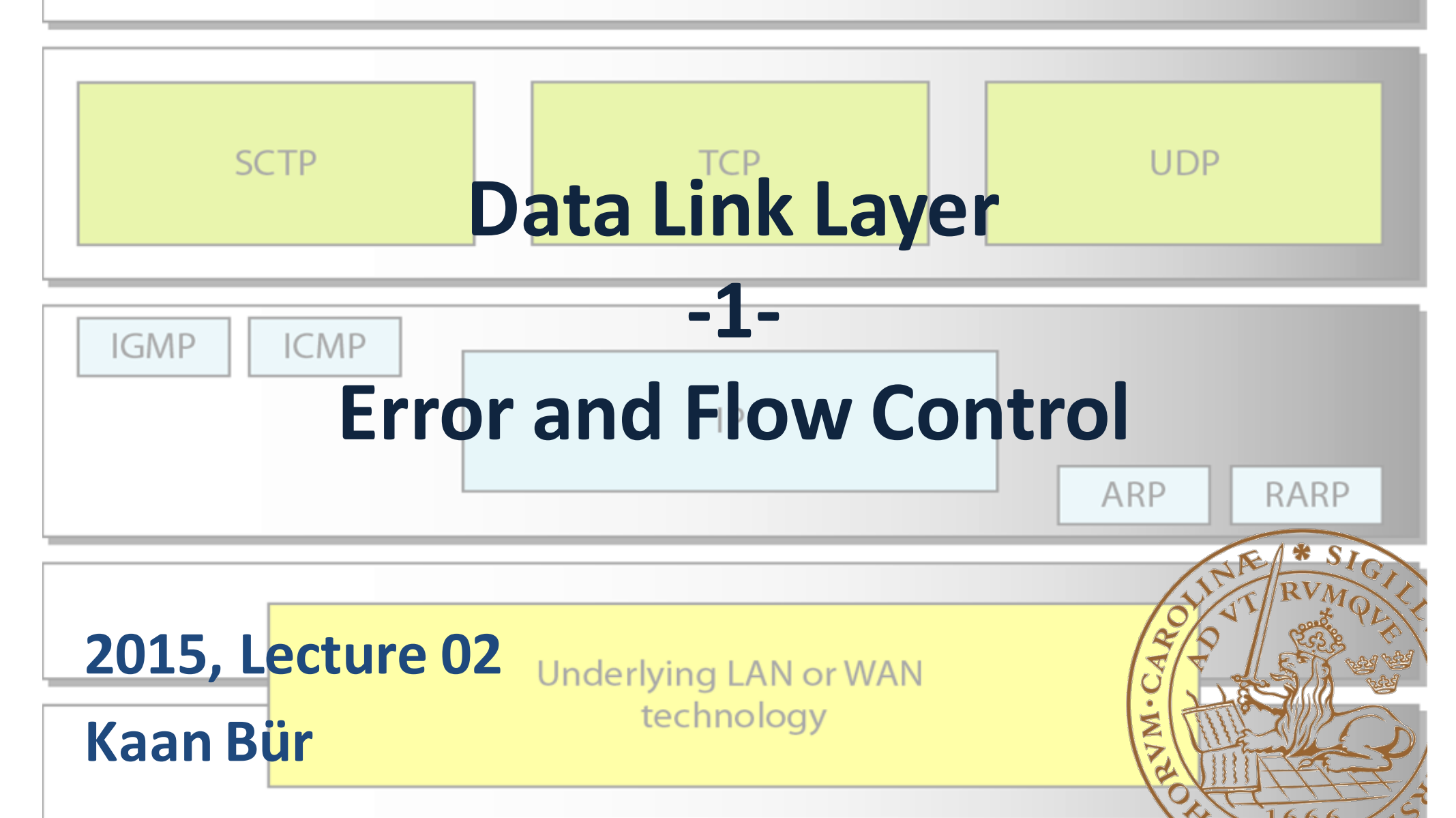

#### Previously on EITF25

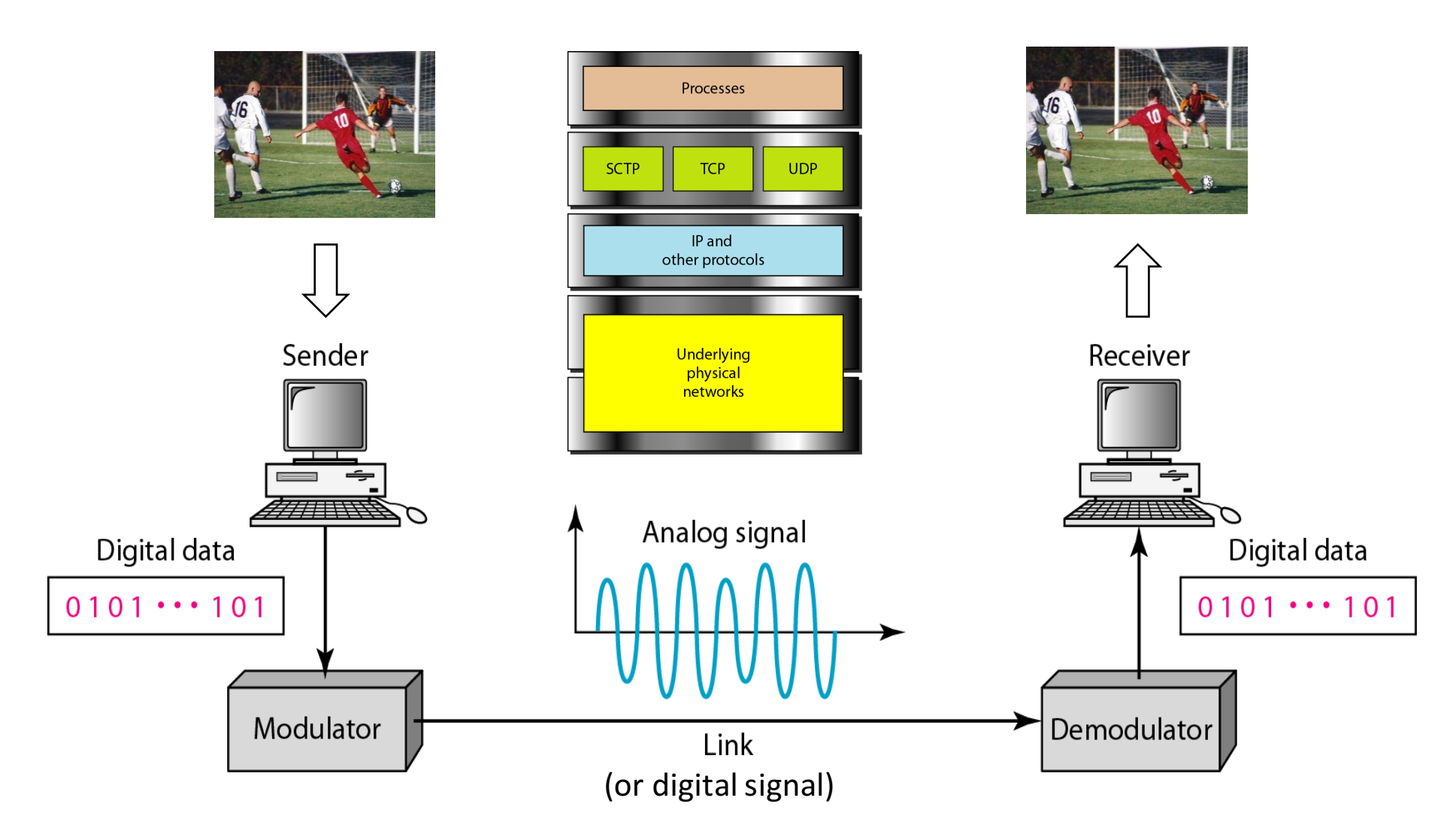

#### Data Link Layer

- Medium Access Control
	- Access to network
- Logical Link Control
	- Node-to-node error and flow control

#### **Link layer protocols**

#### Link layer protocols

- Error detection
	- $-$  All errors must be detected
- Error correction
	- Receiver must get correct data
- Flow control
	- Receiver must not be overloaded

#### Internet: Data Link Layer (1)

#### **Logical Link Control Sublayer**

- Error detection and correction *[S6.1-6][F10.1-5]*
- Data link control, go-back-N *[S7.1-2][F11.1-2, F23.2]*
- Point-to-point protocol *[F11.4]*

#### *\*[Kihl & Andersson: 4.1, 4.2, 4.3, 4.5]*

## TCP/IP model and data units

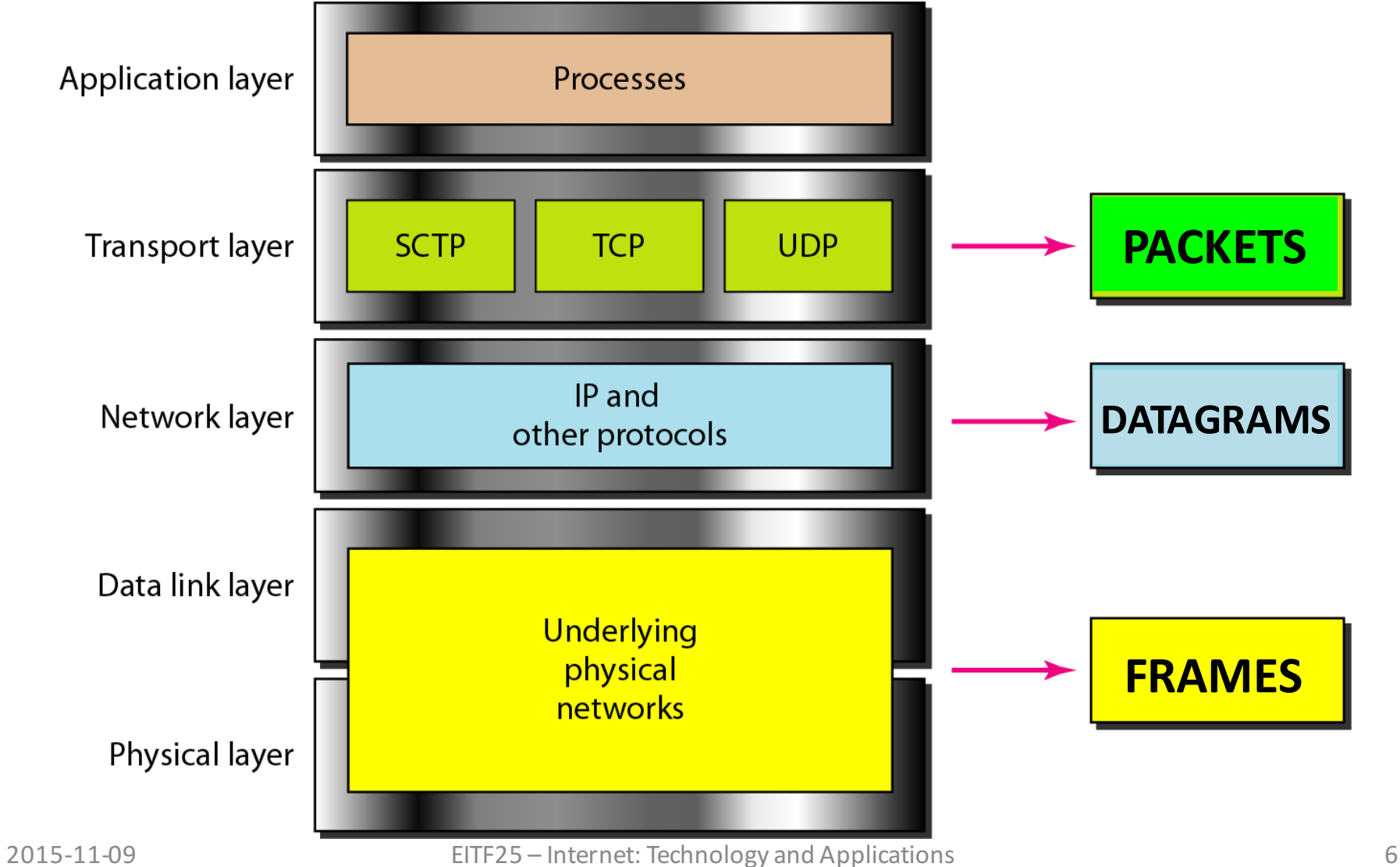

# Framing

- Physical layer  $\rightarrow$  bitstream
- Link layer  $\rightarrow$  frames
- We need logical transmission units
	- Synchronisation points
	- Switching between users
	- Error handling

Data from upper layer

Variable number of bits

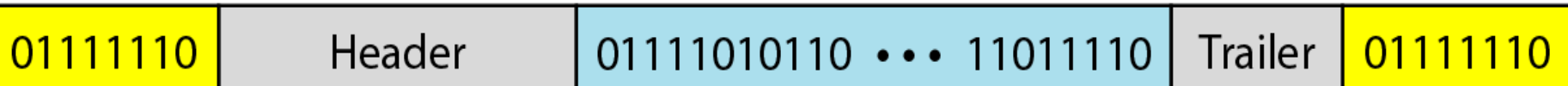

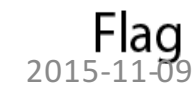

#### Error control

- Data assumed error-free by higher layers
	- Errors occur at lower layers (physical)
	- Job for LLC layer
- Extra (redundant) bits added to data
	- Generated by an encoding scheme from data

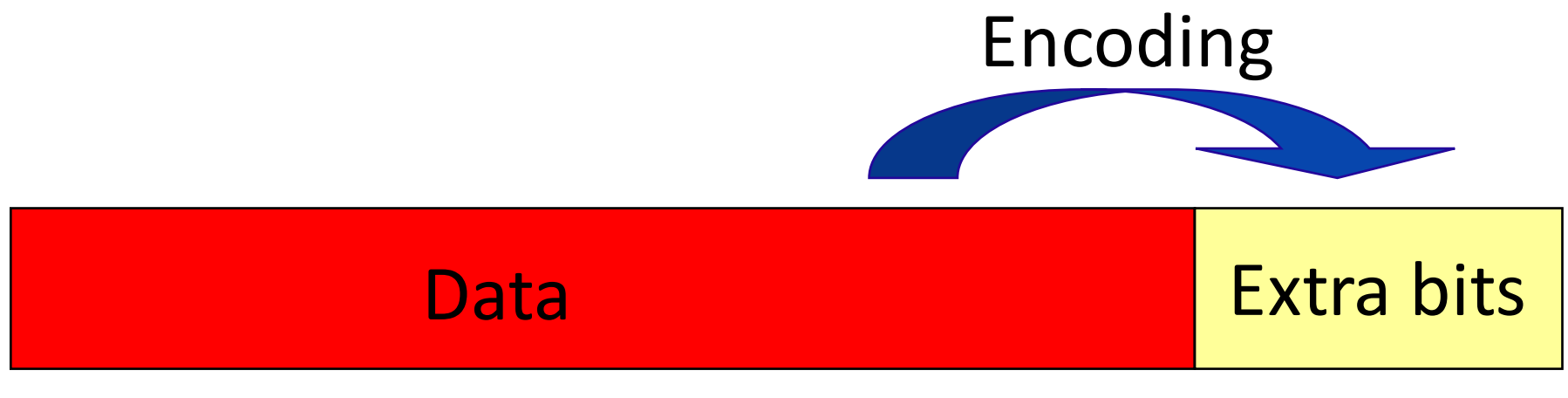

#### Error types

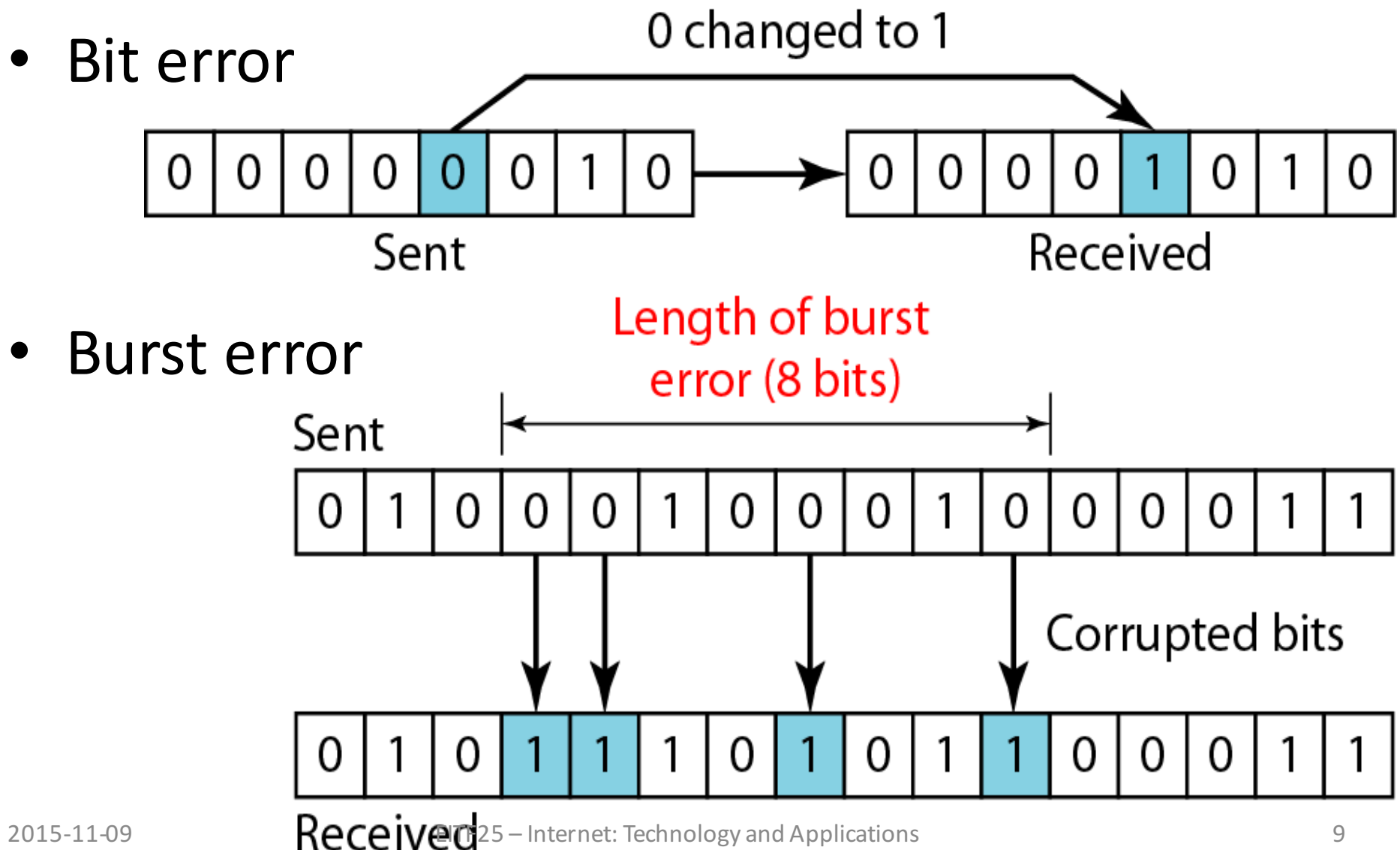

#### Error detection process

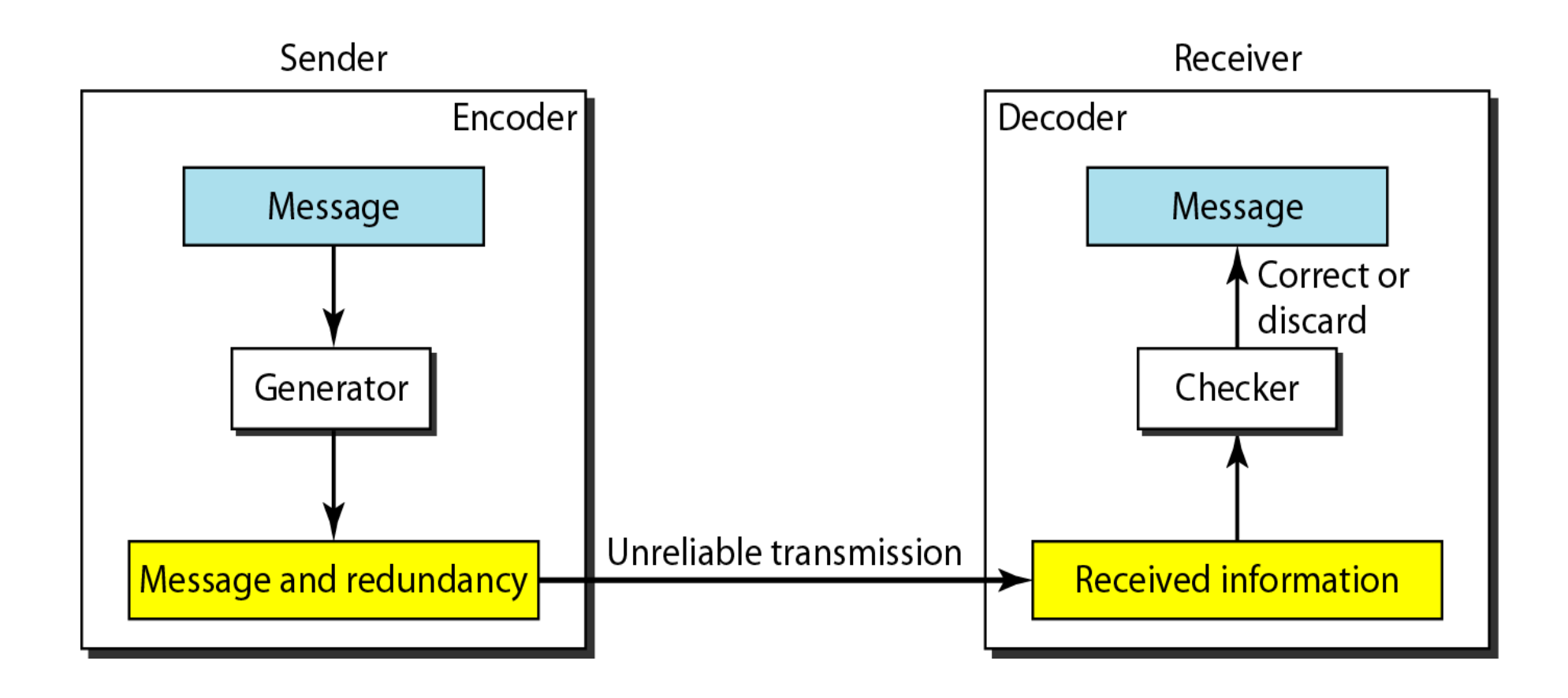

#### Error detection schemes

- Simple parity-check code
- Cyclic Redundancy Check (CRC)
- Checksum

#### Simple Parity-Check Code

- Extra bit added to make the total number of 1s in the codeword
	- Even  $\rightarrow$  even parity
	- $-$  Odd  $\rightarrow$  odd parity

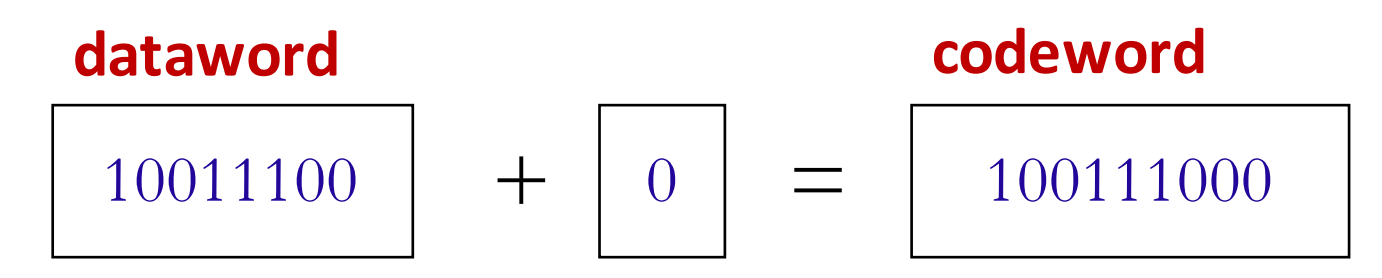

• Can detect an odd number of errors

# Block coding

- Divide the message into *k*-bit blocks, called **datawords**.
- Add *r* redundant bits to each block. The resulting *n*-bit blocks (*n*=*k*+*r*) are called **codewords**.
- The code rate is  $R=k/n$ .

# Cyclic Redundancy Check (CRC)

• Predefined shared *divisor* to calculate codeword

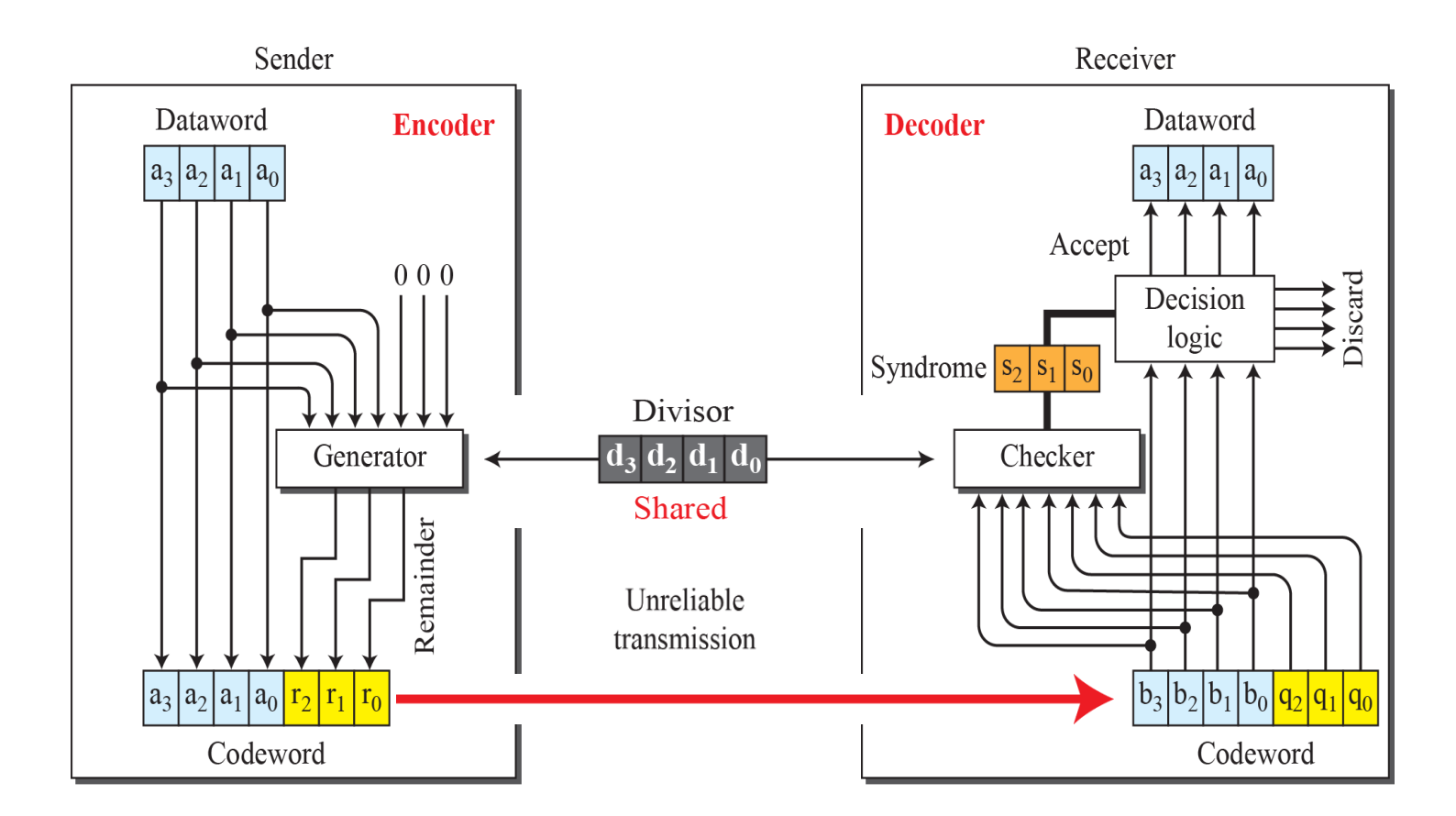

#### CRC: Polynomial representation

- The dataword of k bits is represented by a polynomial, *d(x)*.
- The degree of the polynomial is  $k-1$ .

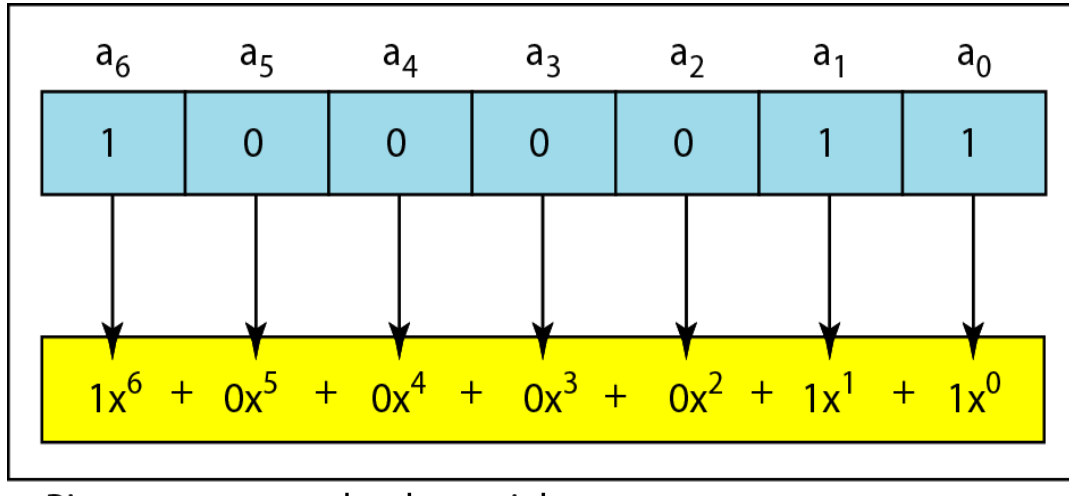

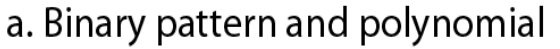

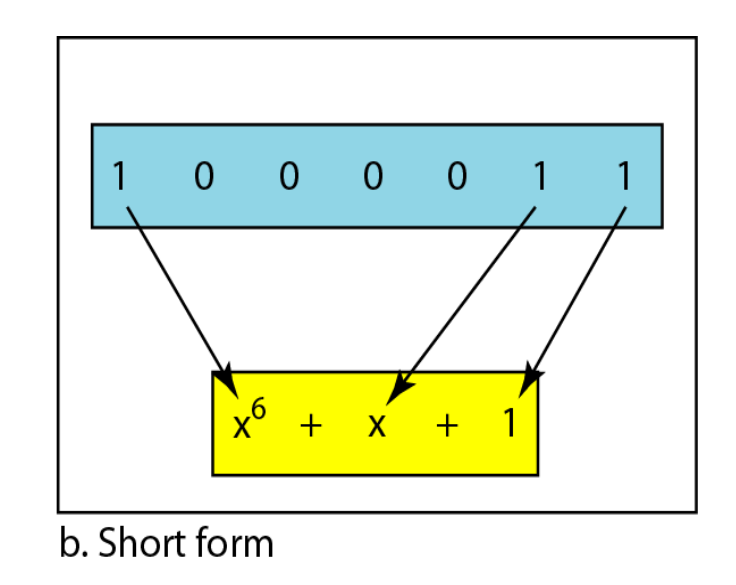

## **CRC: The principle**

- **Objective**: Send a dataword  $d(x)$  of k bits represented by a polynomial of degree *k***-1**.
- Given: Generator polynomial  $g(x)$  of degree m.
- **Find**: Remainder polynomial  $r(x)$  such that:  $c(x) = d(x) \cdot x^m + r(x)$

can be divided by  $g(x)$  without remainder.

- Codeword  $c(x)$  will then be sent to the receiver.
- *r(x)* has degree *m*-1 or less, and CRC has *m* bits.

#### **CRC: How it works**

- Sender:
	- 1. Generate  $b(x) = d(x) \cdot x^m$
	- 2. Divide  $b(x)$  by  $g(x)$  to find  $r(x)$
	- 3. Send  $c(x) = b(x) + r(x)$
- Receiver:
	- 1. Divide  $c'(x) = c(x) + e(x)$  by  $g(x)$
	- 2. Check remainder  $r'(x) \rightarrow$  if 0 data correct,  $c(x) = c'(x)$
	- 3. Remove CRC bits from codeword to get dataword

#### Example: CRC derivation

• For dataword 1001, derive CRC using generator 1011.

- Data polynomial:
- Generator polynomial:
- Dividend:
- Codeword polynomial:
- CRC polynomial:

$$
d(x) = x3+1
$$
  
g(x) = x<sup>3</sup>+x+1  
b(x) = d(x) · x<sup>3</sup> = x<sup>6</sup>+x<sup>3</sup>  
c(x) = d(x) · x<sup>3</sup> + r(x)  
r(x) = ?

#### Example: CRC derivation

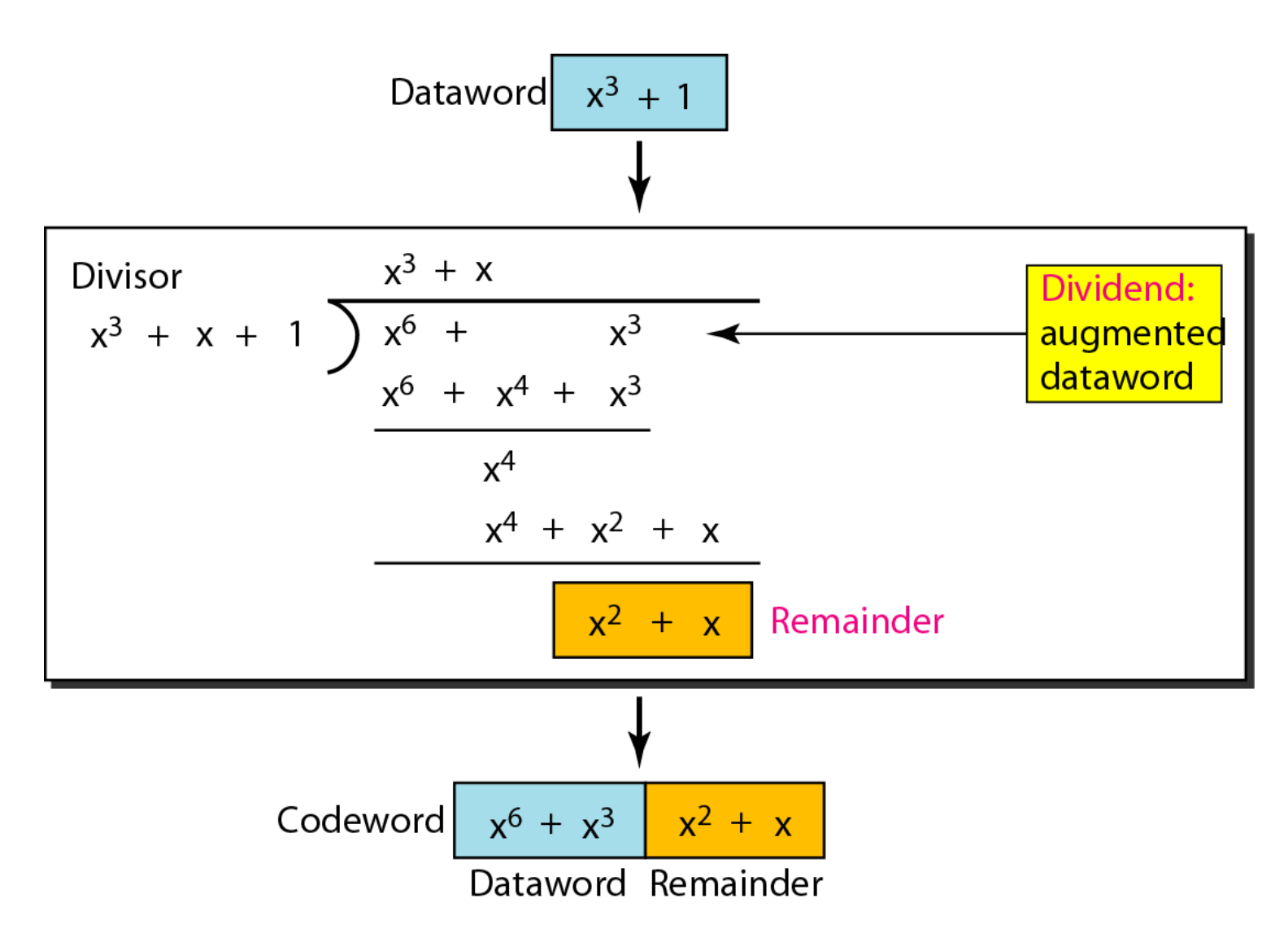

#### Error detection capabilities

- Single errors:  $e(x)=x^i$  is not divisable by  $q(x)$
- Double errors:  $e(x)=x^{j}+x^{i}=x^{j}(x^{j-i}+1)$ 
	- Use primitive polynomial  $p(x)$  with  $deg=L$ . Then if  $n-1$ < $2<sup>L</sup>$ -1 it is not divisable and all double errors will be detected
- If  $x+1/q(x)$  all odd error patterns will be detected
- In practice, set  $q(x)=(x+1)\cdot p(x)$

#### Some standard CRC polynomials

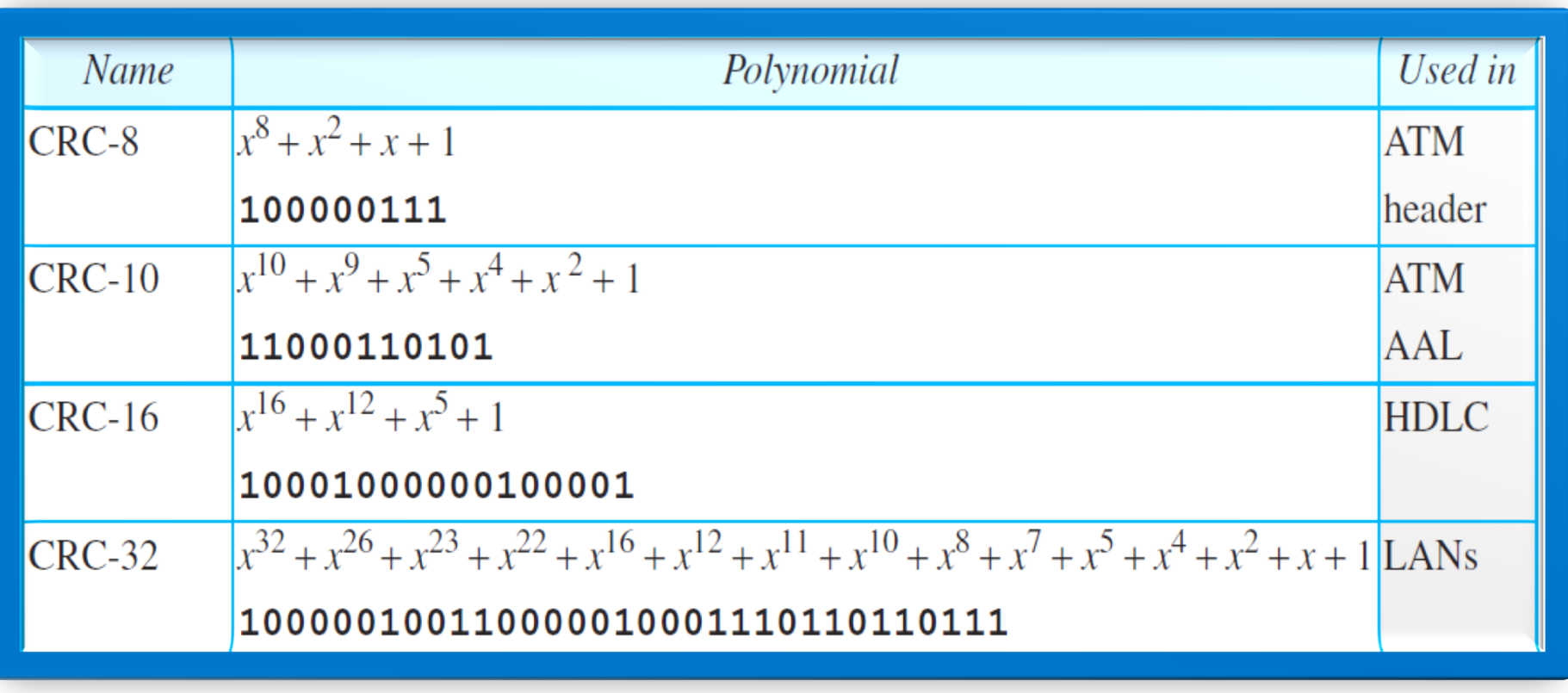

#### Checksum

• The checksum is used in the Internet by several protocols although not at the data link layer. 

• The main principle is to divide the data into segments of n bits. Then add the segments and use the sum as redundant bits.

#### Checksum process

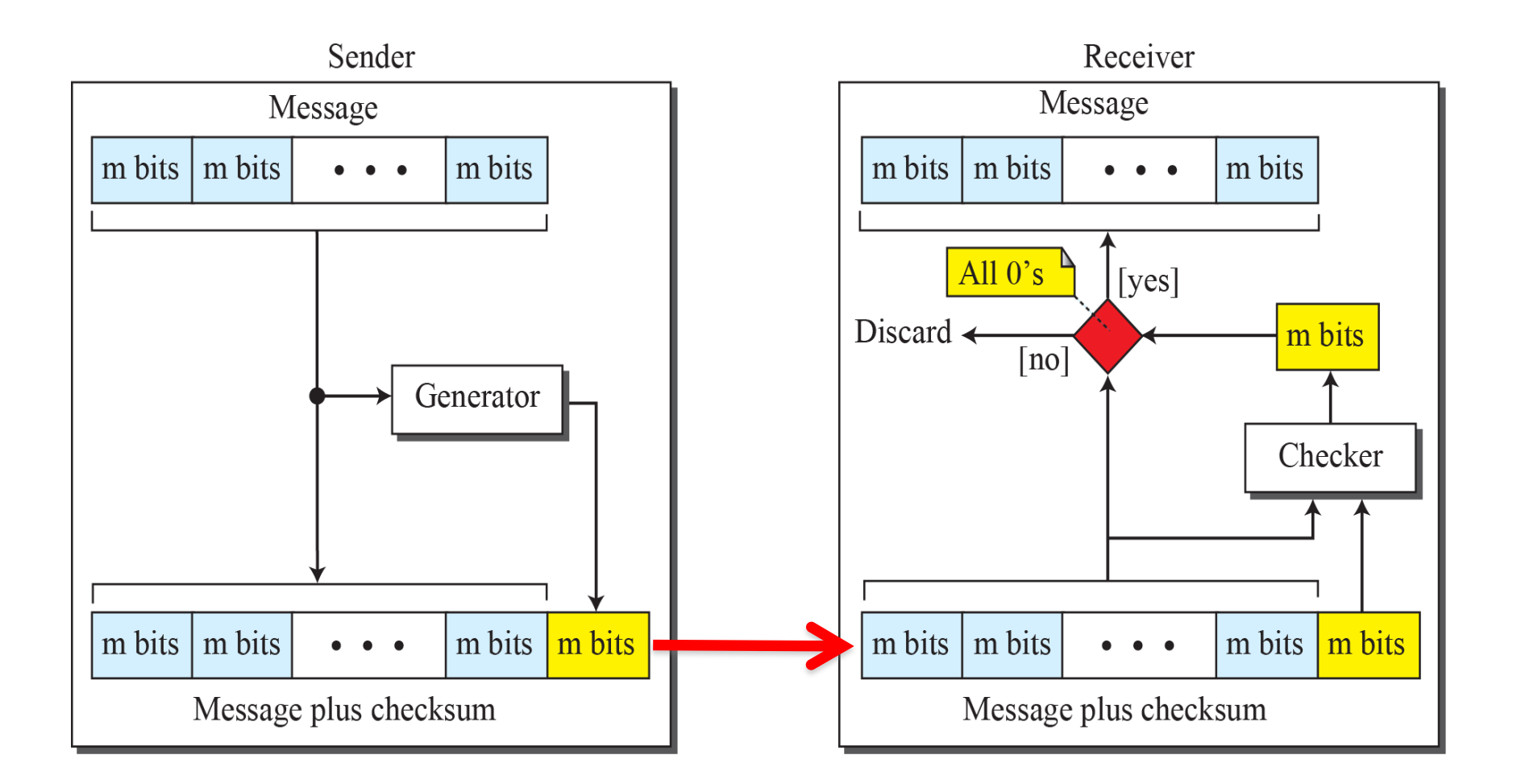

#### Example: Checksum

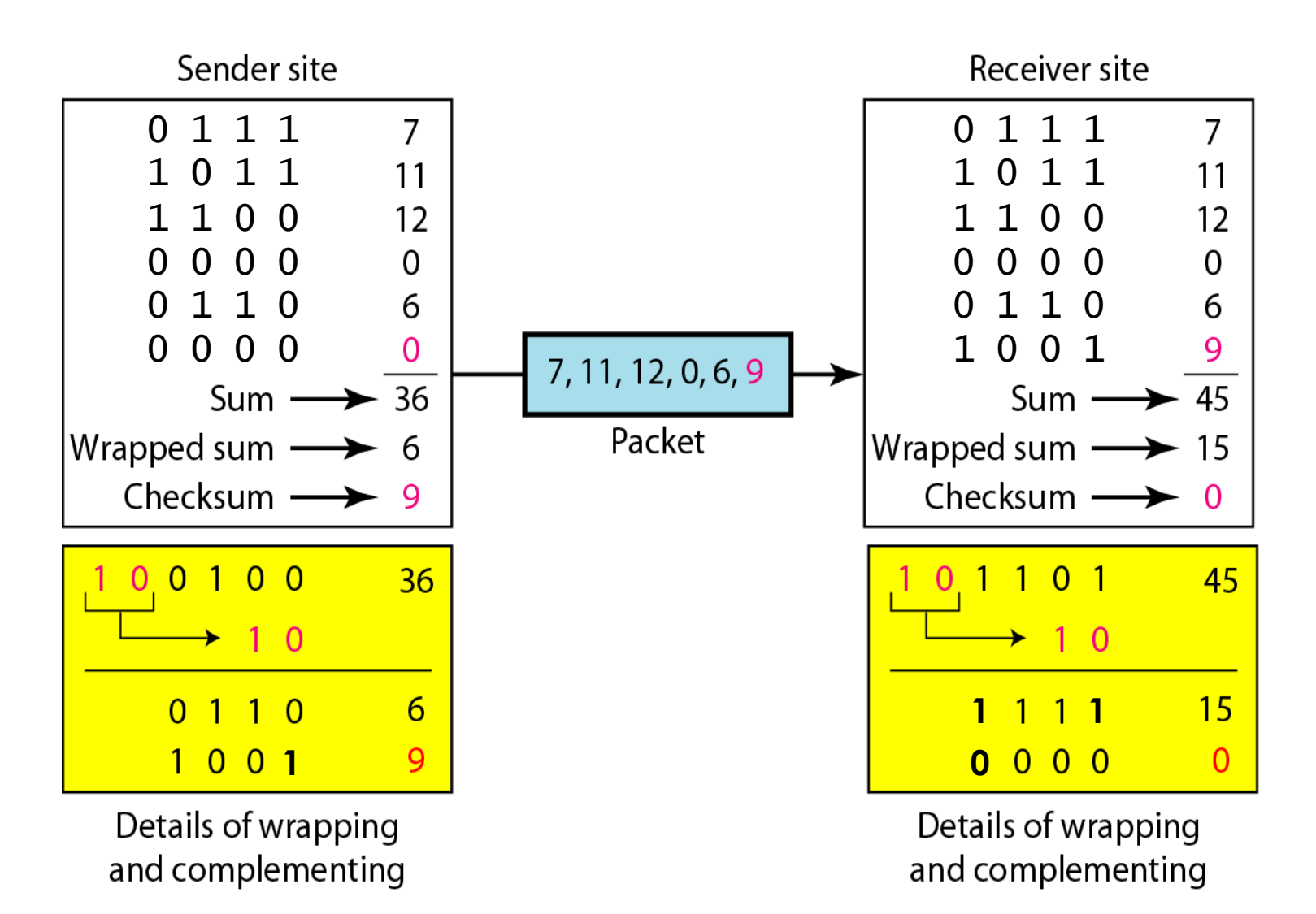

#### Error Correction

Two alternative ideas

- Forward Error Correction (FEC)
	- Send each bit multiple times
	- Decode according to majority decision
- Retransmission
	- Resend the entire frame
- In most communication systems, both error detection and error correction occur.

#### See you in 15':)

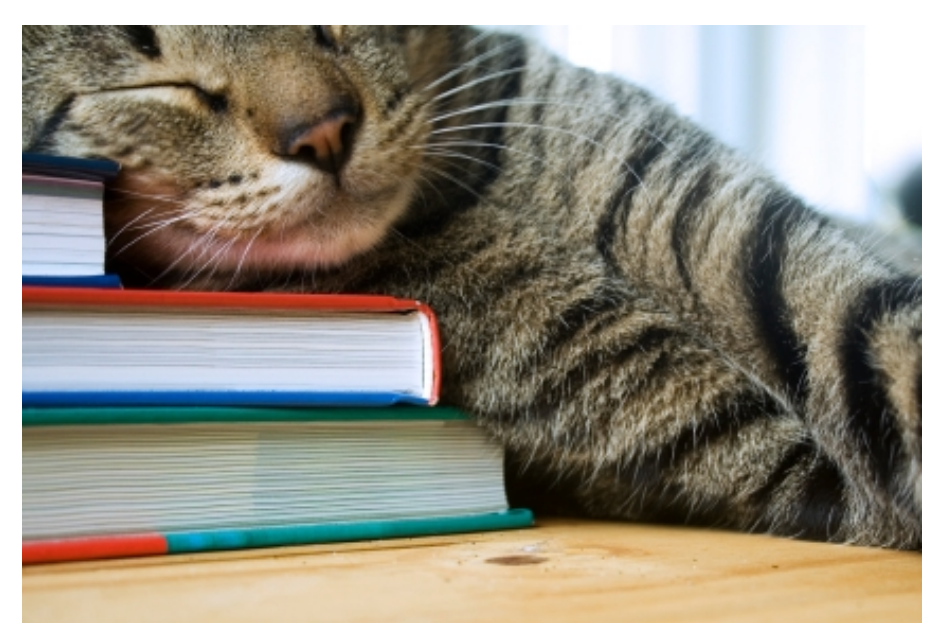

- After the break
	- Data link control protocols
	- Point-to-point protocol

#### Error and flow control

• The basic principle in error and flow control is that the receiver **acknowledges** all correctly received packets.

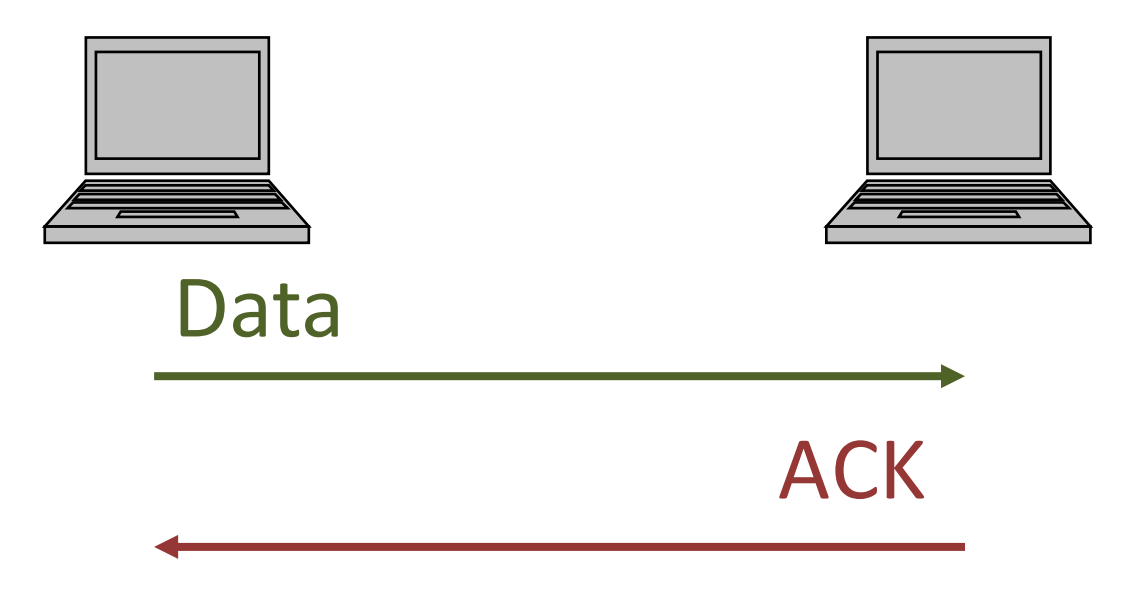

#### The need for flow control

• The receiver must be able to handle all recieved frames. If the transmission rate is too high, the receiver may become overloaded and drop frames due to full buffers.

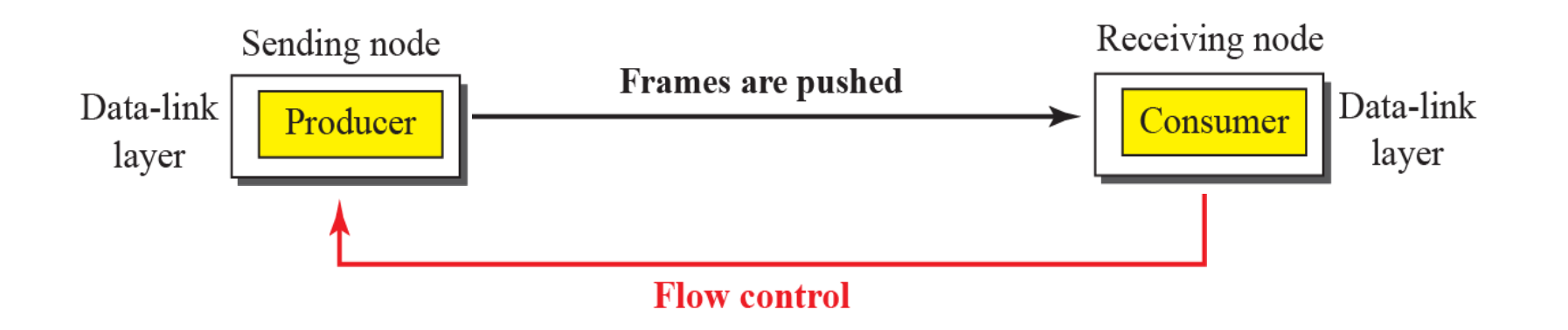

#### Data link control protocols

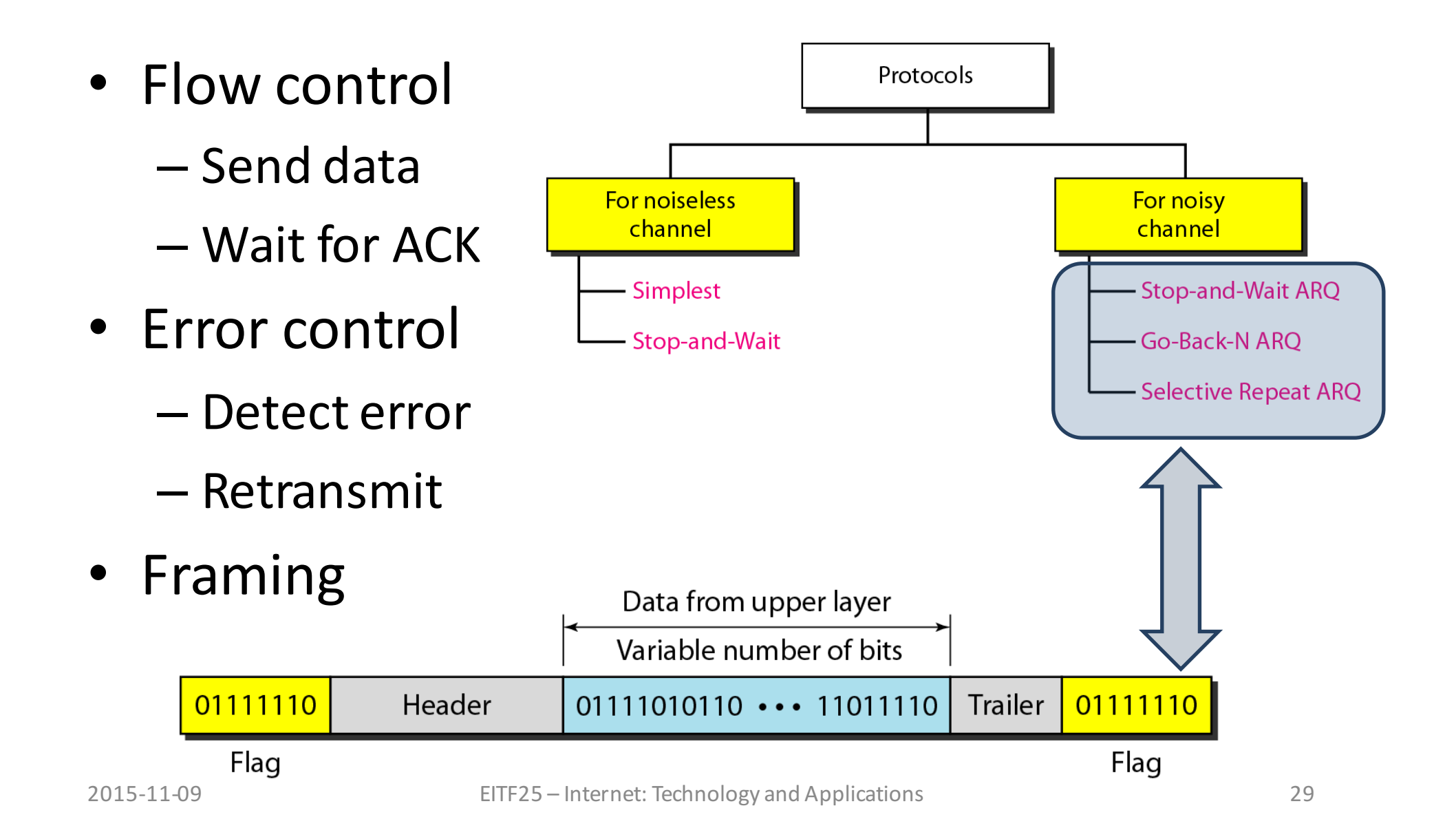

#### Stop-and-wait ARQ

- Send and wait
	- Keep time
	- $-$  Wait for ACK
	- Retransmit
- Automatic repeat request
	- $-$  Frames (SEQ++)
	- Acknowledgements (SEQ+1)
	- $-$  Mismatch = problem!

#### Stop-and-wait ARQ flow diagram

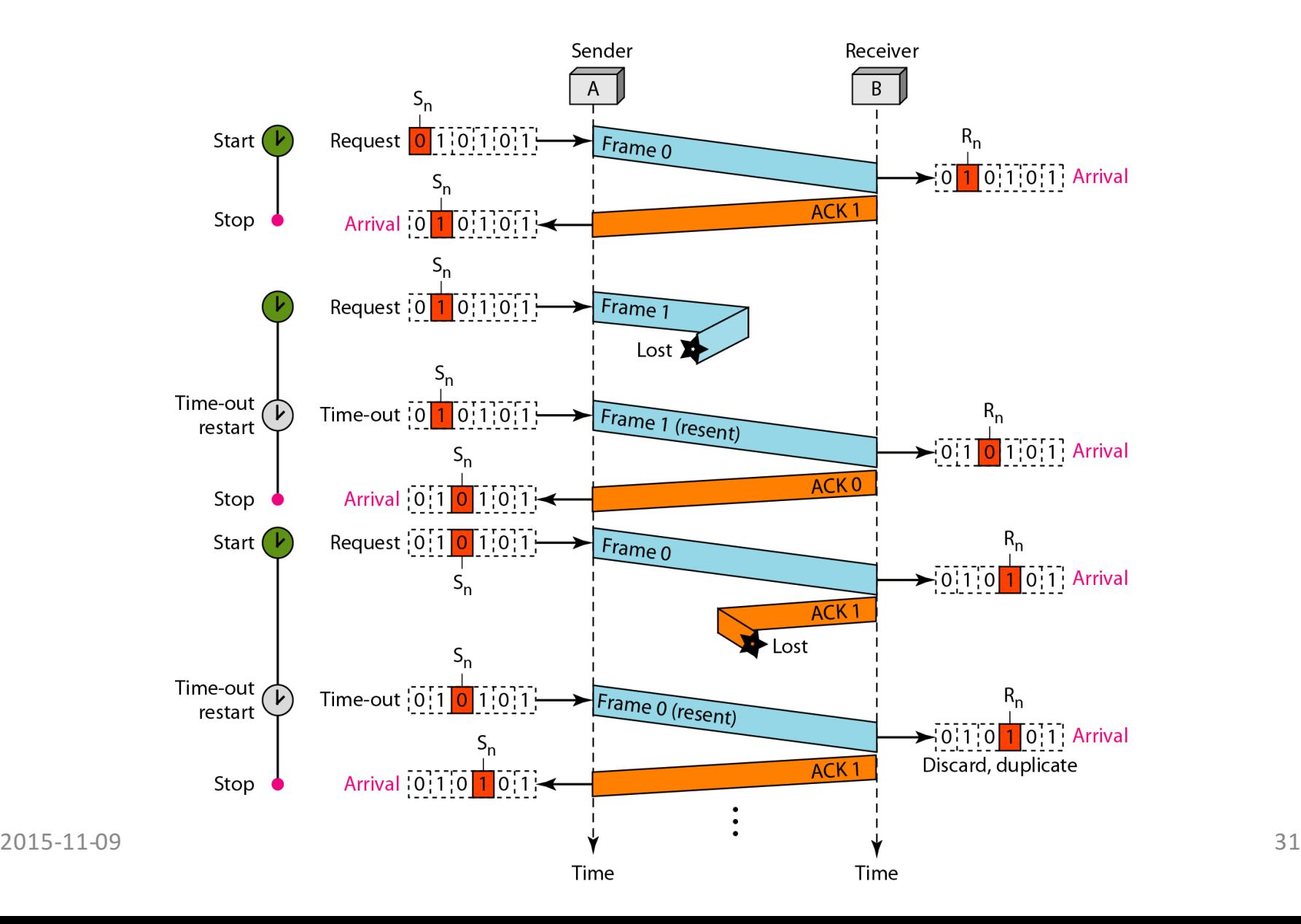

#### Stop-and-wait ARQ inefficiency

- Too much waiting
- Solution
	- Keep the pipe full
	- But not too full

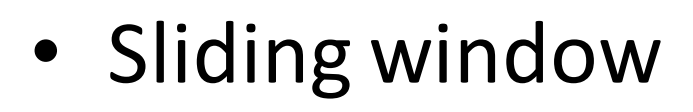

- Size matters
- $-$  Window size  $< 2<sup>m</sup>$

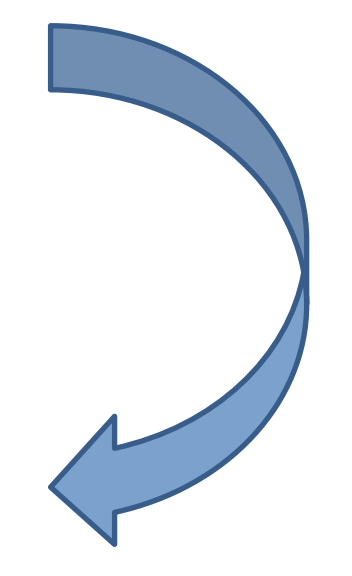

## Sliding window

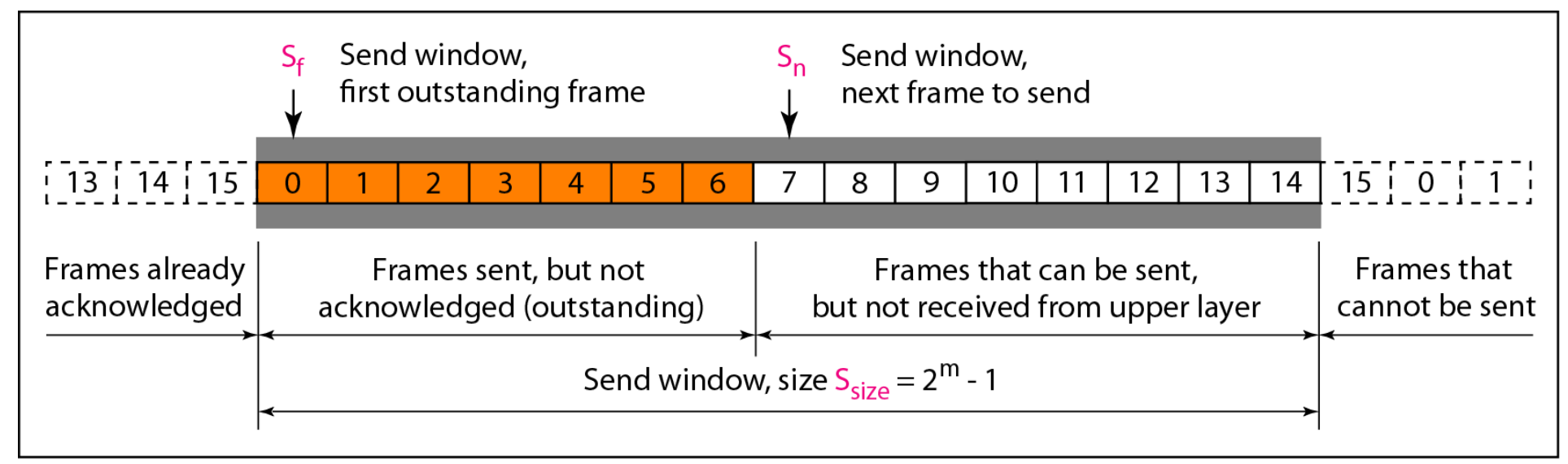

a. Send window before sliding

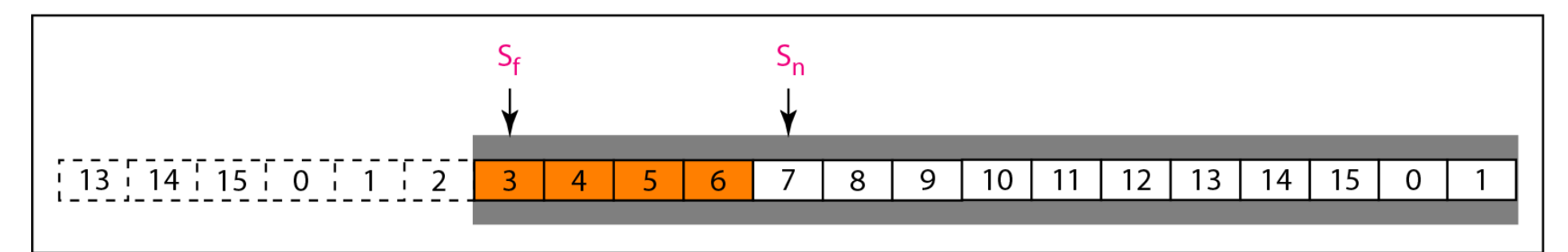

b. Send window after sliding

#### Go-back-N ARQ window size

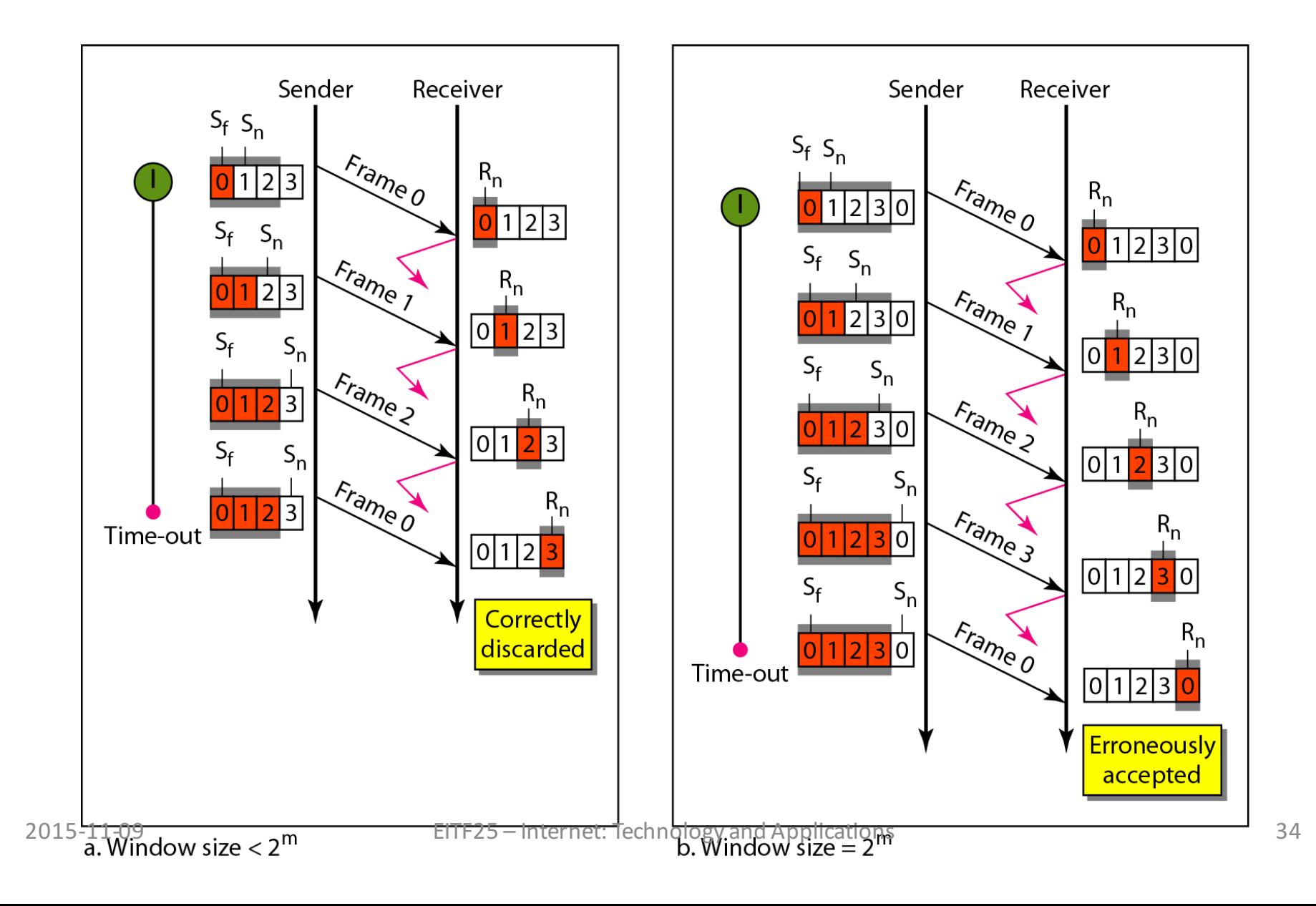

#### Go-back-N ARQ flow diagram

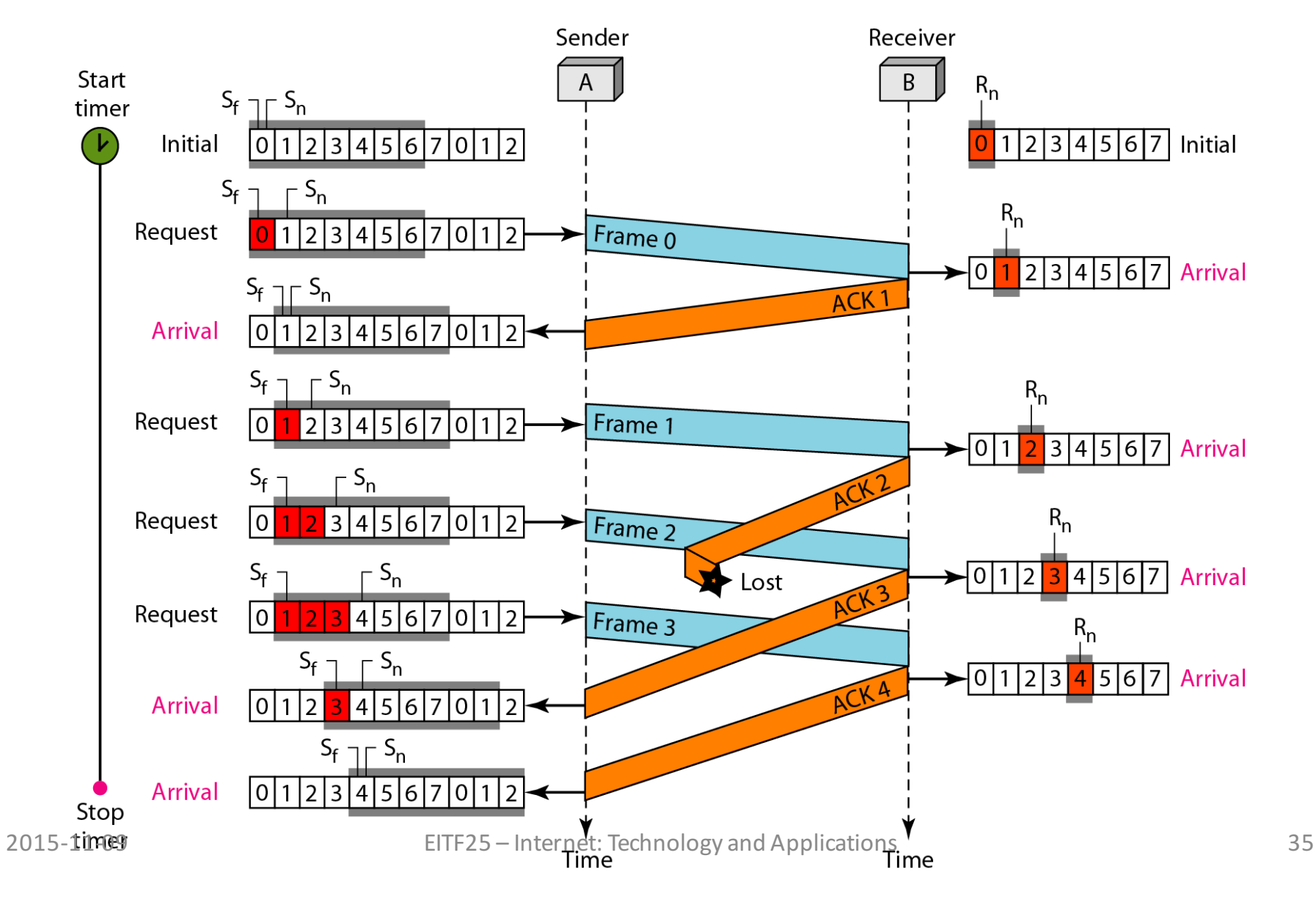

#### Selective repeat ARQ

• Why?

– Too many retransmissions

• What if?

– Just send lost frames

- Higher efficiency
	- Higher receiver complexity

TERI NO A E

# Windows again

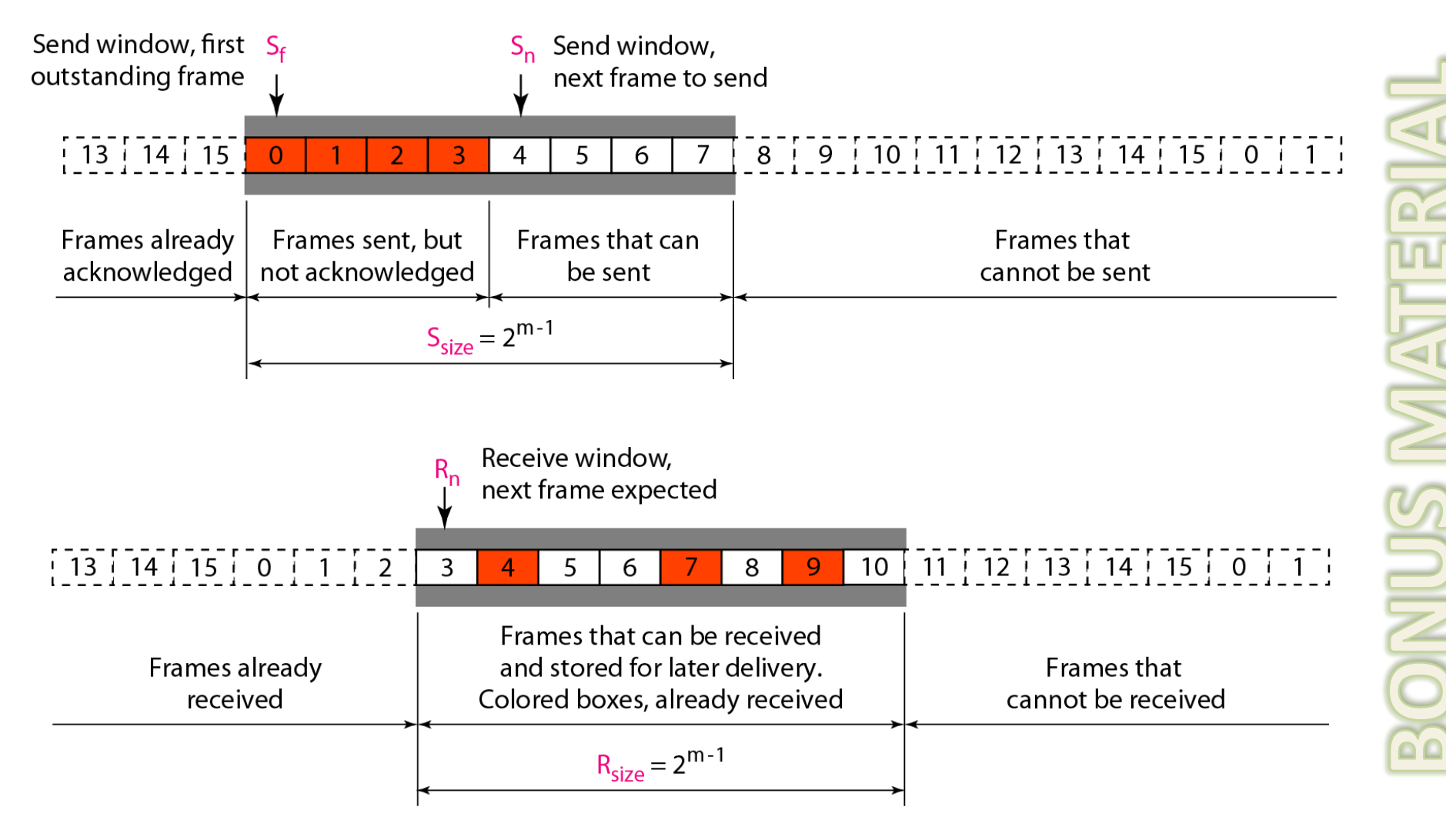

#### Selective repeat ARQ window size

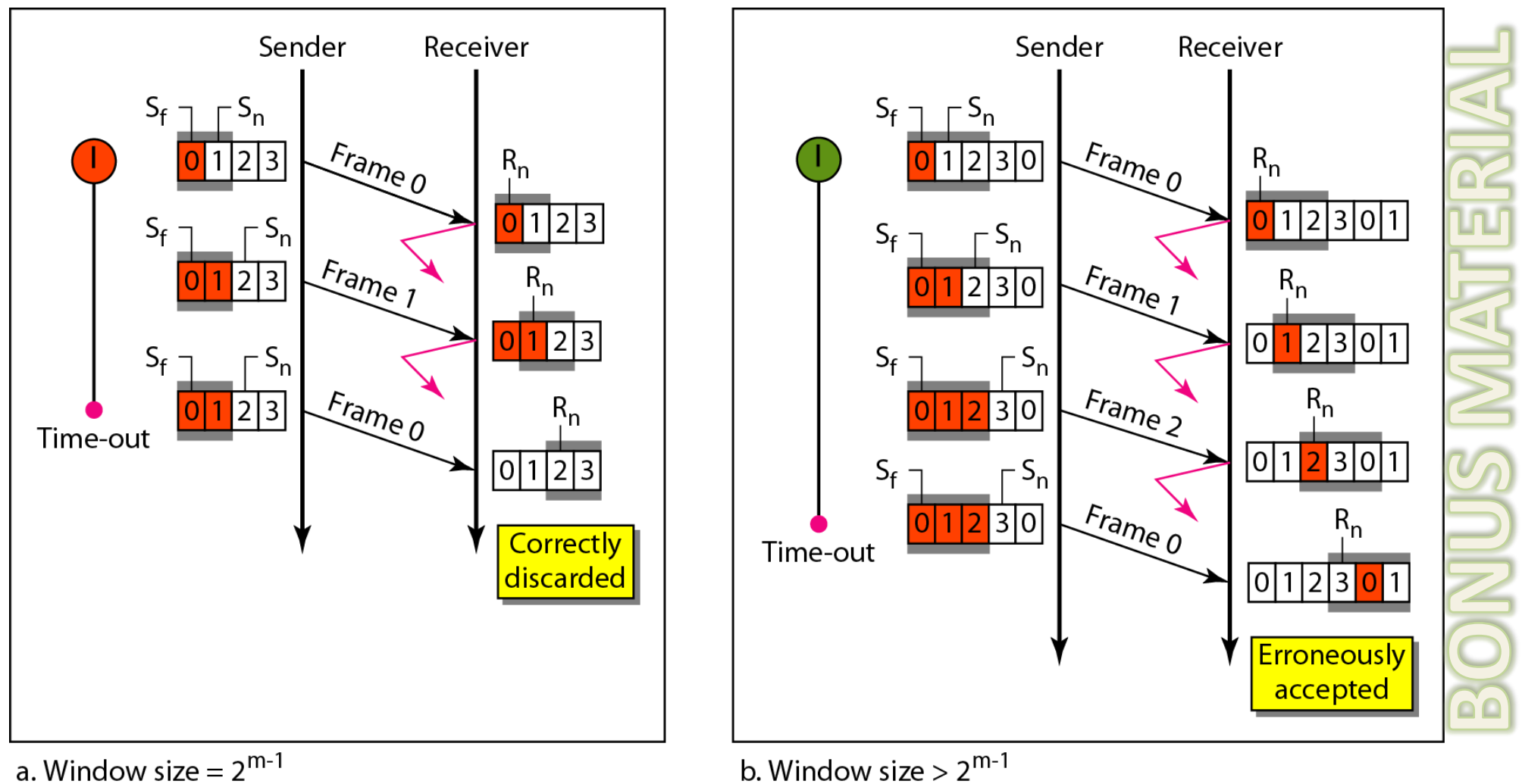

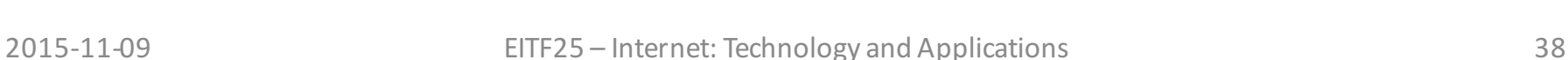

#### Selective repeat ARQ flow diagram

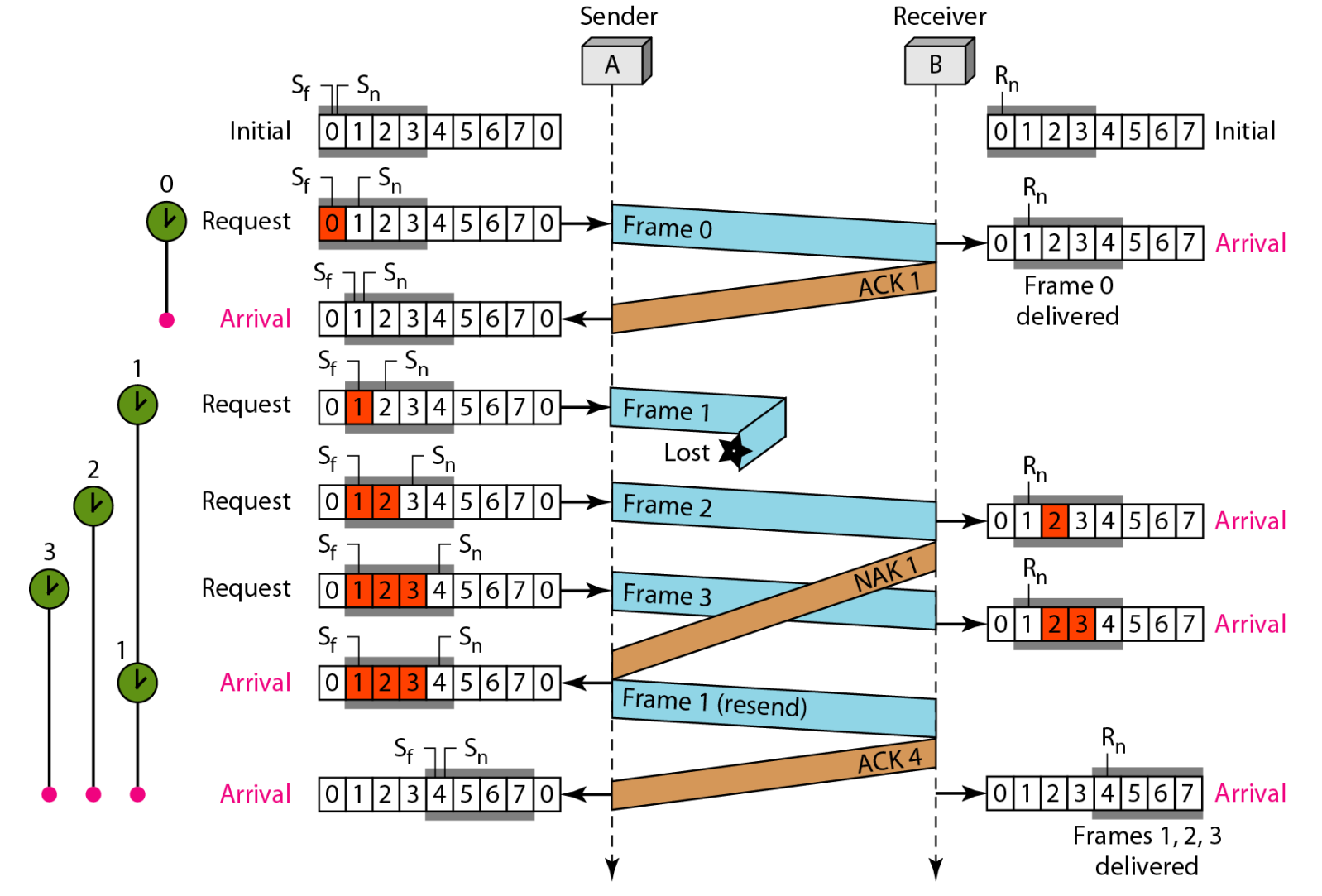

# **Note on "Selective Repeat ARQ"**

#### *Stallings, pp. 248-249*

- $ACK_n = RR_n$ 
	- Acknowledges frame *n-1* and all earlier frames. Receiver says it is expecting frame *n*.
- $NAK_x = SREJ_n$ 
	- Negative acknowledgment for missing frame x. Receiver says it has not received frame *x*.

**= OUR LECTURE SLIDES!**

#### *Forouzan, pp. 720-726*

ACK<sub>n</sub>

– Acknowledges frame *n* and frame *n* only. Receiver says it has received frame *n*.

#### NAK<sub>x</sub>

 $-$  There is no such thing as negative acknowledgment. Receiver does not request a missing frame x as long as the frames it receives fall inside the receive window.

#### Point-to-point protocol (PPP)

- Direct connection between two nodes
	- Internet access
	- Home user to ISP Applications **Application** • Telephone line Presentation **SMTP FTP HTTP DNS** SNMP **TELNET** • Cable TV Session Transport **SCTP TCP UDP ICMP IGMP** Network  $|P|$ (internet) RARP **PPP** Data link **Protocols defined by** the underlying networks (host-to-network) Physical

**ARP** 

#### **State transitions in PPP**

• We need more protocols

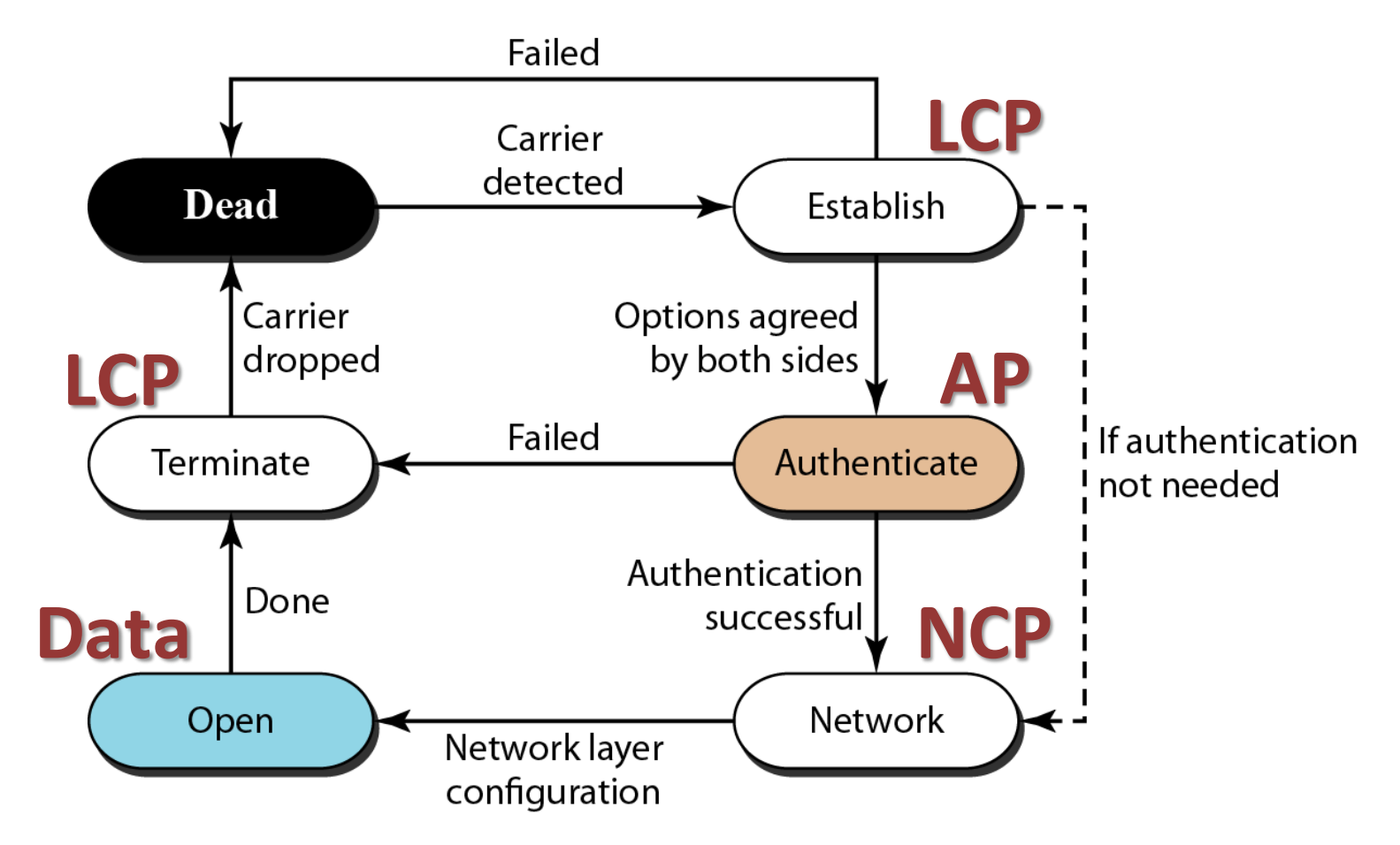

#### PPP frame format

- Support for several (sub)protocols
- Address & control not used
- Maximum payload 1500 bytes

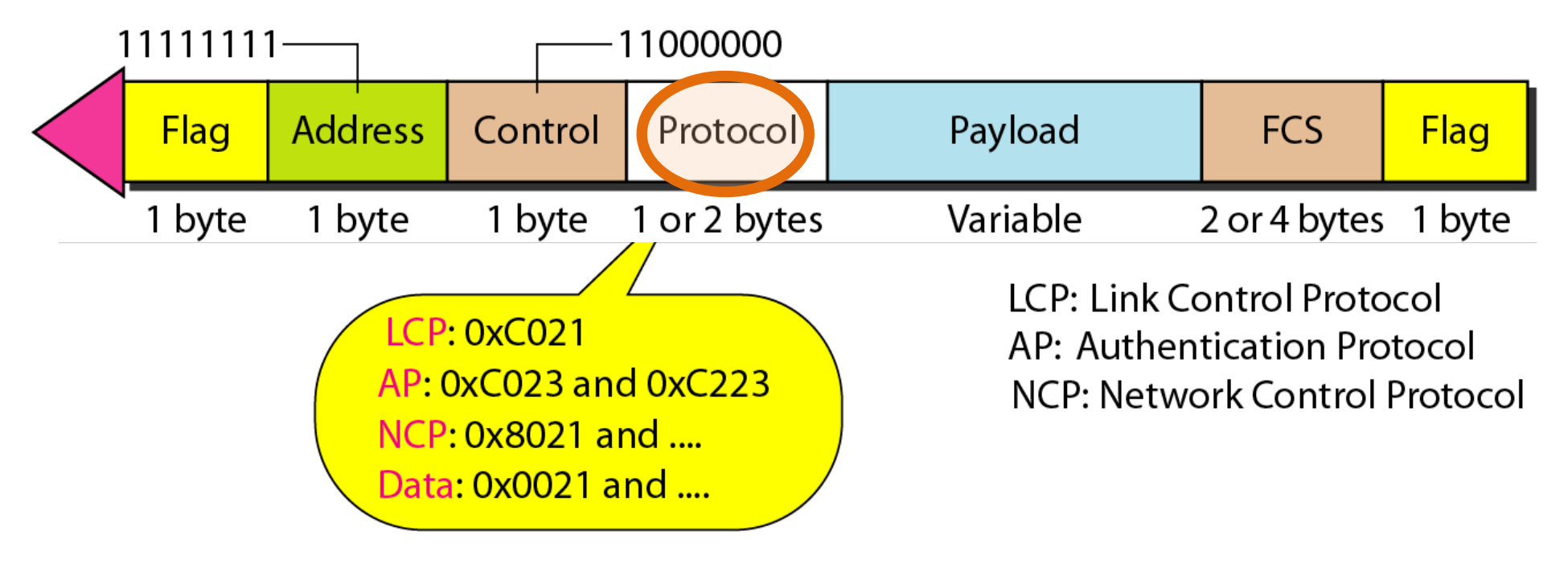

# Link control protocol (LCP)

- Establish
- Configure
- Terminate

Address

Flag

Control

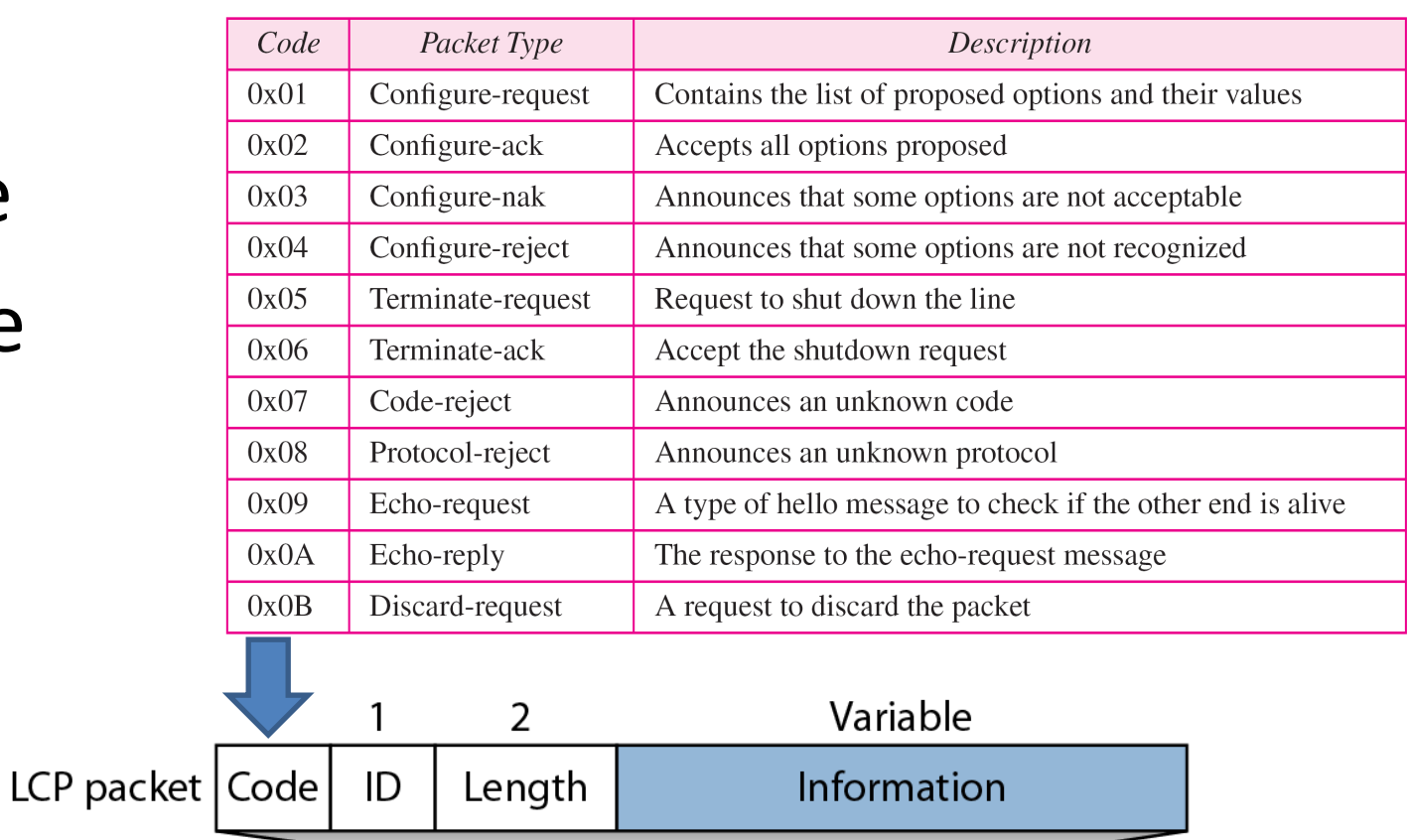

Payload

(and padding)

**FCS** 

Flag

0xC021

## Authentication protocols (AP)

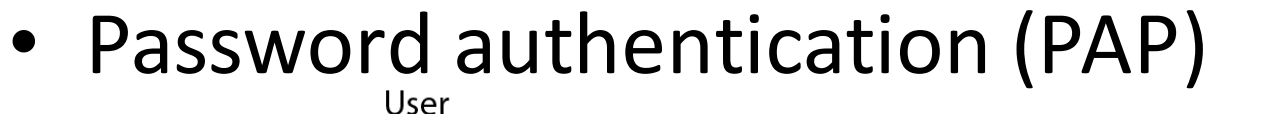

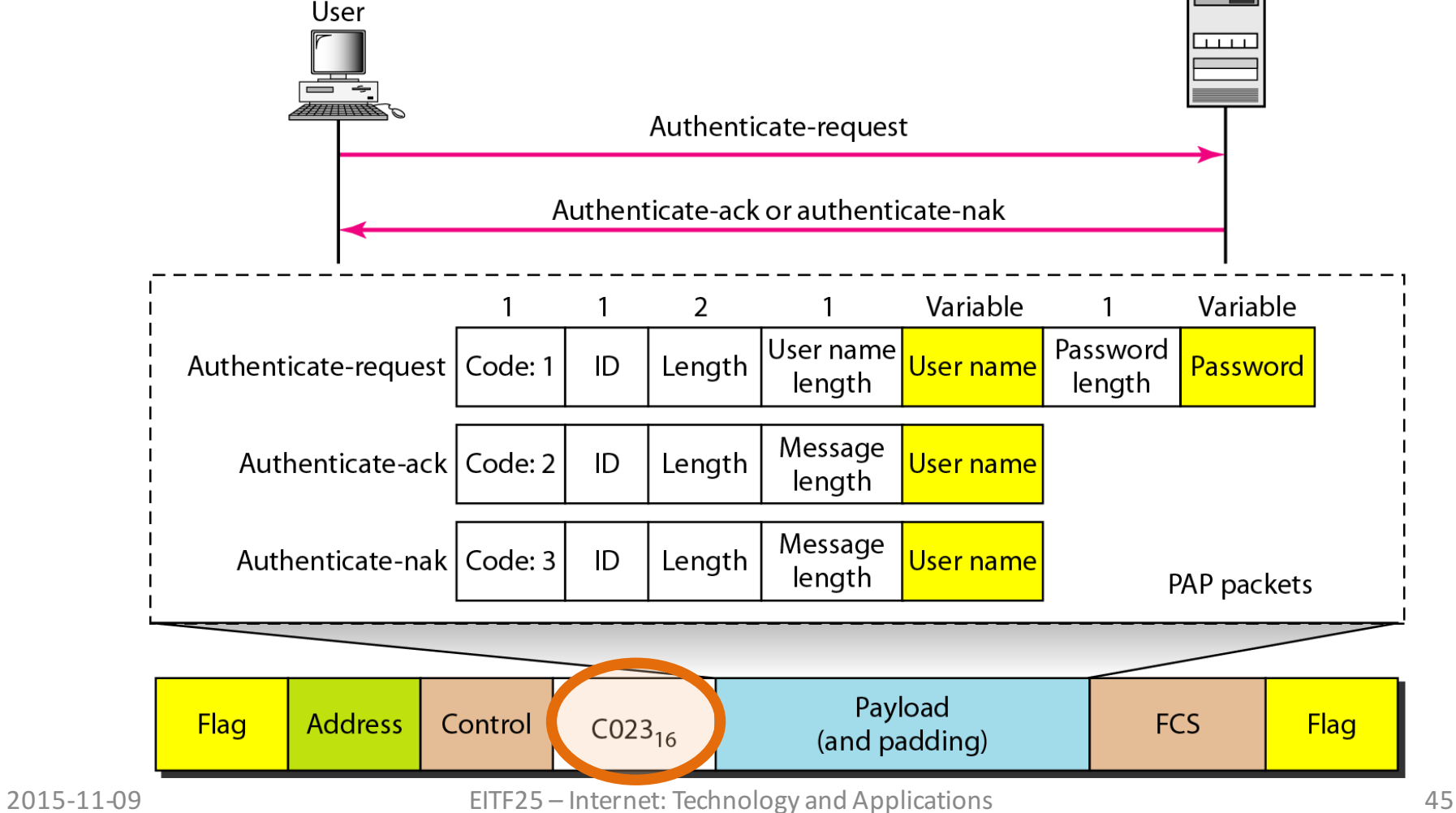

System

## Authentication protocols (AP)

• Challenge handshake authentication (CHAP)

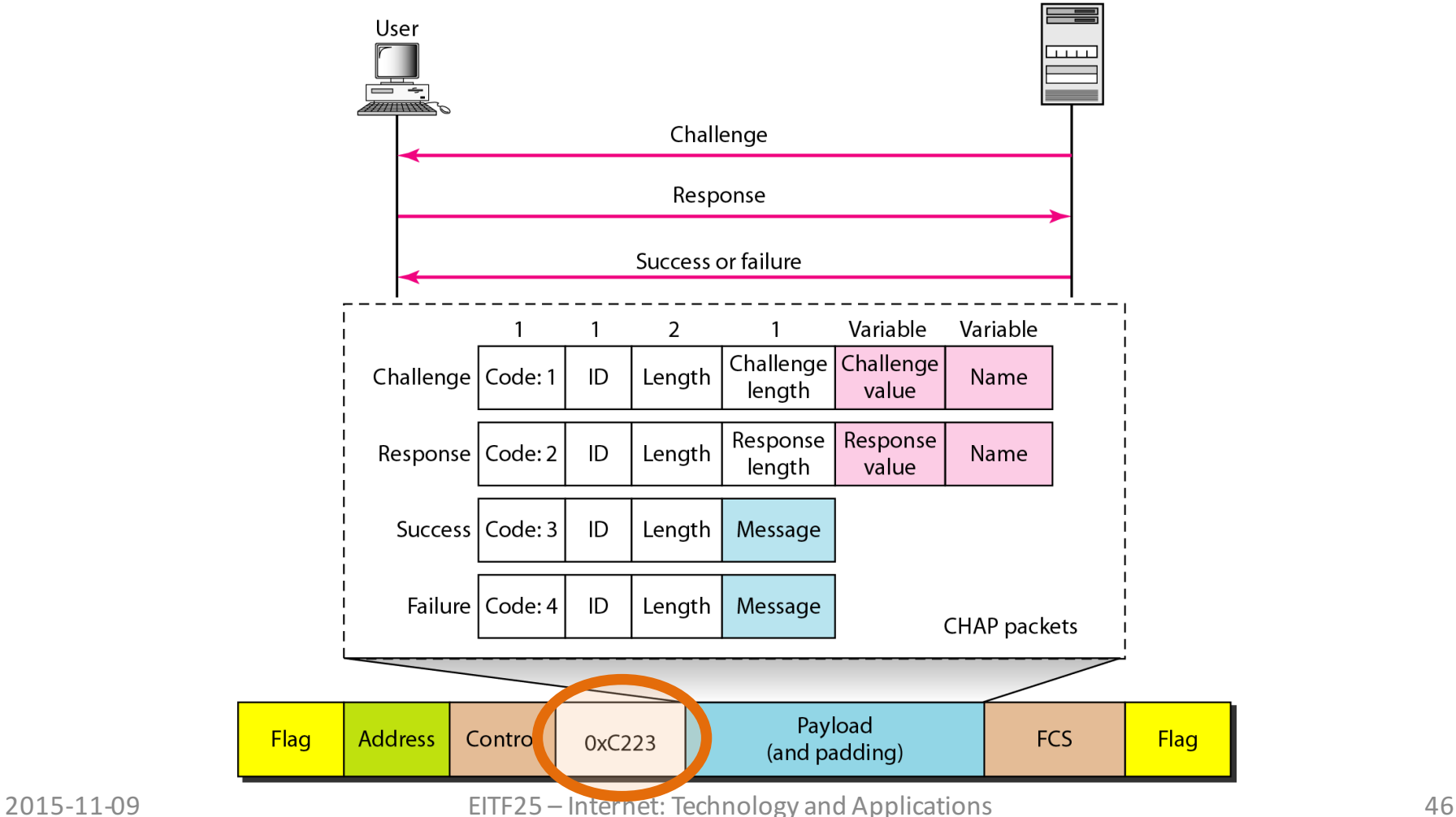

## Network control protocols (NCP)

- Preparations for the network layer
- IPCP for Internet Code **IPCP** Packet  $0x01$ Configure-request  $0x02$ Configure-ack  $0x03$ Configure-nak  $0x04$ Configure-reject  $0x05$ Terminate-request Terminate-ack  $0x06$  $0x07$ Code-reject  $\mathbf{1}$  $\overline{2}$ Variable **IPCP** Code ID **IPCP** information Length packet Payload Flag **Address** Control **FCS** Flag 0x8021 (and padding)

#### IP datagram encapsulation in PPP

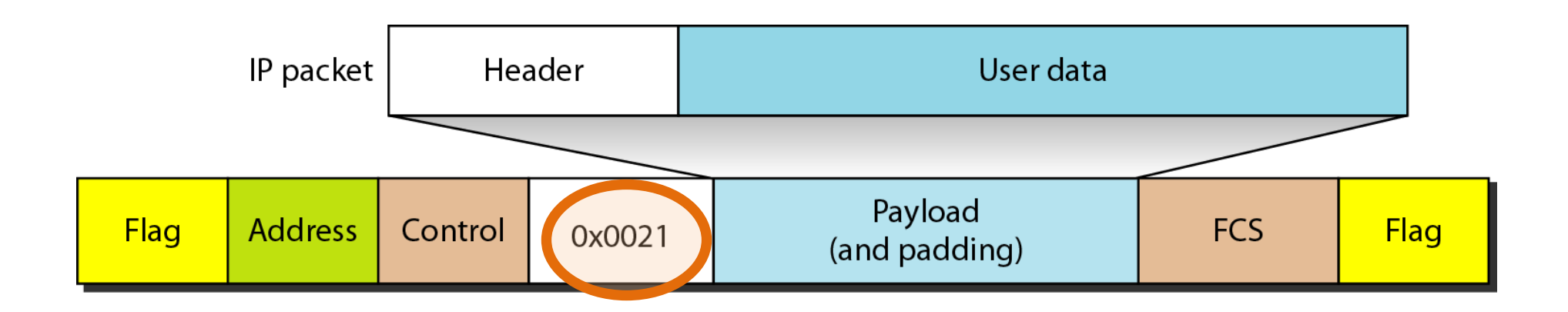

#### PPP session example

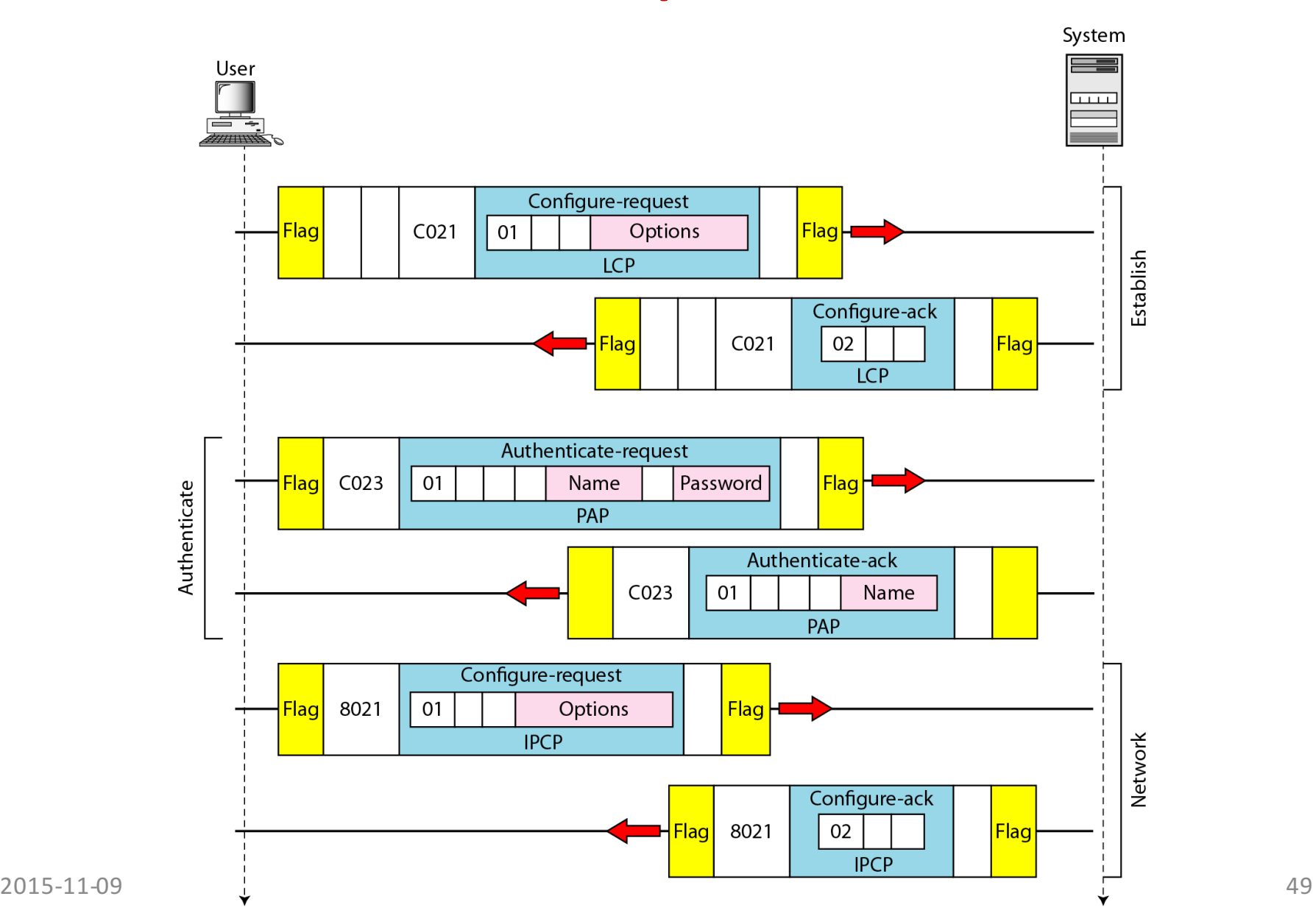

#### PPP session example (cont.)

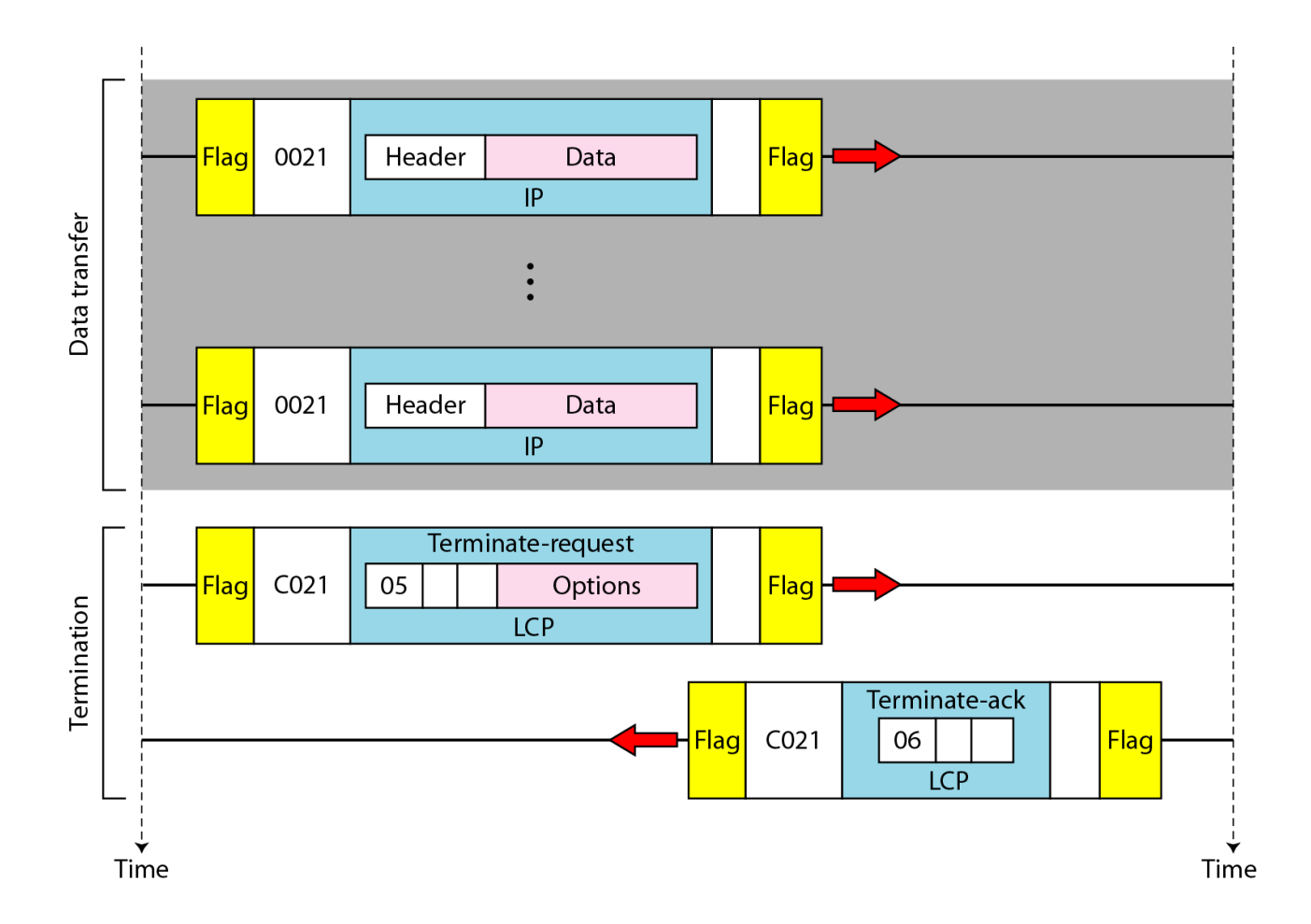

## Summary: Data Link Layer (1)

#### **Logical Link Control Sublayer**

- Frames
- Error control
	- Detection and correction
- Flow control
	- Stop and wait, go back N, selective repeat
- Point-to-point protocol